# **CoSort Version 9.5**

## **Big Data Manipulation**

**Software Overview, Interface Samples, Technical Specifications** 

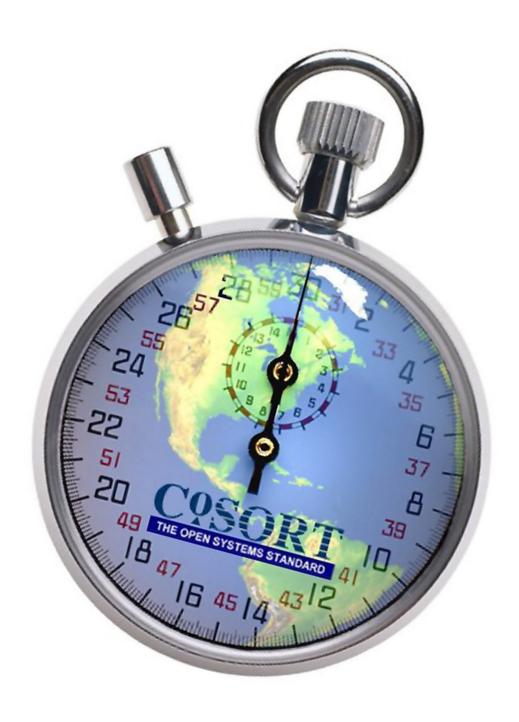

## **TABLE OF CONTENTS**

| AN INTRODUCTION TO COSORT                 | 3  |
|-------------------------------------------|----|
| COSORT APPLICATIONS                       | 4  |
| COMPATIBLE APPLICATIONS                   | 6  |
| COSORT CONTENTS                           | 8  |
| SORT CONTROL LANGUAGE PROGRAM (SORTCL)    | 10 |
| IRI WORKBENCH                             | 26 |
| SORTCL COMMAND SET                        | 30 |
| METADATA CONVERSION TOOLS                 | 31 |
| UNIX SORT REPLACEMENT (BIN/SORT)          | 32 |
| SORT INTERACTIVE PROGRAM (SORTI)          | 34 |
| COBOL MIGRATION TOOLS                     | 36 |
| APPLICATION PROGRAMMING INTERFACES (APIs) | 37 |
| SYSTEM TUNING                             | 39 |
| TECHNICAL SPECIFICATIONS                  | 41 |
| LICENSING INFORMATION                     | 48 |
| PROFESSIONAL SERVICES                     | 49 |
| COMPANY BACKGROUND                        | 49 |

#### AN INTRODUCTION TO COSORT

Since 1978, CoSort has been meeting the growing data manipulation needs of companies with high-volume flat-file, database and data warehouse installations. CoSort is also a favored solution for legacy sort and data migrations to Unix and Windows. IRI has worked to make CoSort the most widely licensed commercial sort product on open systems, and is heavily focused on the development of related data manipulation technologies.

CoSort is now a performance-enhancing solution for many applications, and a single-pass platform for large-scale:

| Data Processing          | Transformation, Migration, Cleansing, etc. |  |  |  |
|--------------------------|--------------------------------------------|--|--|--|
| <b>Data Presentation</b> | Reporting and Preparation                  |  |  |  |
| <b>Data Protection</b>   | Data Masking, Encryption, etc.             |  |  |  |
| Data Prototyping         | Test Data Generation                       |  |  |  |

#### **Data Processing**

CoSort's Sort Control Language (SortCL) program can execute parallel data transformations to integrate, stage, and convert large data volumes. In just one I/O pass and job script, SortCL can:

select, sort/merge, join, lookup, convert data types and endian, file formats, re-map/reformat, pivot, sequence, calculate, aggregate, manage sub-strings, scrub, encrypt, de-identify, and perform complex transforms

Sources and targets include compressed, flat and index files, pipes, tables via Open Database Connectivity (ODBC), and custom procedures.

#### **Data Presentation**

SortCL users can output the results of the above processes into one or more detail and summary reports. Users can combine joins, cross-calculations, hash lookups, and conditional selection to generate formatted reports and subsets for: billing operations, customer segmentation, change data capture, forensic data analysis, and business intelligence tools. Formatting may include special field and file layouts, headers and footers, page numbers, environment values, embedded HTML tags (for web posting), and the conversion of data into CSV or XML for hand0offs to BI and analytic tools.

#### **Data Protection**

SortCL, and the spin-off data masking product FieldShield, can secure sensitive data at the field level, based on business rules. Functions include 256-bit AES format-preserving encryption and de-identification, and data masking techniques to anonymize, obfuscate, pseudonymize, or redact fields. Additional encryption or security functions are also available through custom field transforms. Securing data at the field level (during or after processing and presentation) is faster, and leaves non-sensitive file, disk and database data available.

#### **Data Prototyping**

SortCL, and the spin-off test data product RowGen, can randomly create or select test field data and display it in real (production) file and report formats. You can create any number, type, and size of files, records and value ranges necessary to safely simulate reality and stress-test applications. Uses include database and ETL tool population, benchmarking, application development, and outsourcing.

## **COSORT APPLICATIONS**

**CoSort** is a general-purpose, high-performance processor of sequential data in a variety of formats. It also serves as a migration platform for legacy data and sort programs, while also supporting business intelligence, ETL, and data governance operations. CoSort reduces runtimes, risks, and complexity for a variety of IT and business users.

| Job Function                                          | CoSort Deliverables and Benefits                                                                                                    |  |  |  |  |  |
|-------------------------------------------------------|----------------------------------------------------------------------------------------------------|--|--|--|--|--|
| IT Manager                                            | <ul> <li>Legacy sort software migration and modernization tools</li> <li>Universal flat-file format, and data type, conversion capabilities</li> <li>Detail and summary batch reporting with optional dashboard</li> <li>Codes and runs faster than Perl, shell, SQL, ETL and COBOL jobs</li> <li>Affordable price points and flexible licensing policies</li> </ul>                     |  |  |  |  |  |
| DBA                                                   | <ul> <li>Parallel pre-sorts improve load, reorg and query performance</li> <li>Combined sort, join, and aggregate transformations off-line</li> <li>External batch and delta reports that are faster/easier than SQL</li> <li>Flat-file lookups offer discrete, off-line, one-to-many solutions</li> <li>Shared metadata with Fast Extract, FieldShield and RowGen</li> </ul>            |  |  |  |  |  |
| Data<br>Warehouse<br>(ETL)<br>Designer                | <ul> <li>Plug-in sort accelerators for DataStage and Informatica</li> <li>Multi-threaded transformations in the file system for data staging</li> <li>Complex selection and expression logic for data integration</li> <li>Easy, open metadata and converters interface with existing tools</li> <li>Integrated protection, custom transforms, and in/out procedures</li> </ul>          |  |  |  |  |  |
| BI Architect                                          | <ul> <li>Big aggregation and filtering franchises data for BI tools</li> <li>Embedded reporting with many formatting functions, including PCRE</li> <li>Field-level protections enable compliant segmentation reports</li> <li>Web log and IPA data handling facilitate click-stream analysis</li> <li>Change data capture (delta) reporting using joins and selection</li> </ul>        |  |  |  |  |  |
| CISO, Data<br>Governance,<br>or Compliance<br>Officer | <ul> <li>Field-level anonymization, de-ID, encryption, pseudonymization</li> <li>Protection functions can run within transform and reporting jobs</li> <li>Query-ready XML audit log of job details help verify compliance</li> <li>Quality and safety improvements for Master Data held in flat files</li> <li>Support for 24 of 34 COBIT 4.0 control objectives</li> </ul>             |  |  |  |  |  |
| Application<br>Developer<br>(ISV)                     | <ul> <li>Thread-safe API libraries for embedded parallel sorts, transforms</li> <li>Serial and parallel system calls to the SortCL program</li> <li>Access to included encryption libraries protect real-time data flows</li> <li>Built-in test data generation capabilities ("RowGen" functionality)</li> <li>Affordable licensing, customized to individual business models</li> </ul> |  |  |  |  |  |

Figure 1 on the following page depicts the CoSort product flow diagram for fast, single-pass data manipulation.

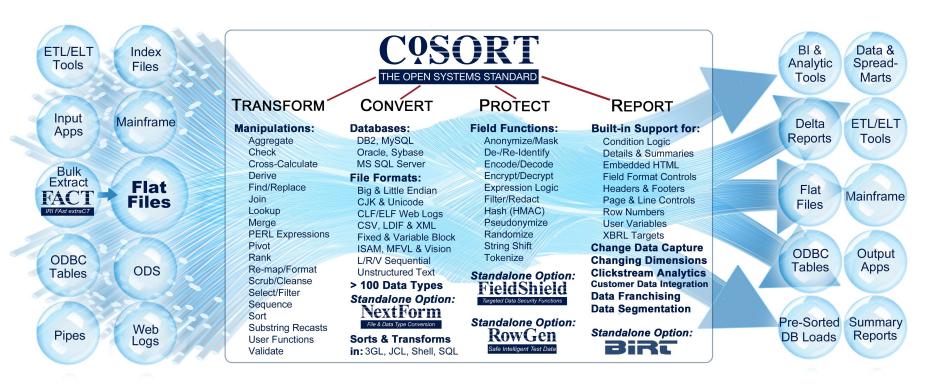

**Multi-Source** 

**Multi-Action** 

**Multi-Target** 

Figure 1 Fast Single-Pass Data Manipulation

## **COMPATIBLE APPLICATIONS**

These other IRI tools create or leverage the metadata of CoSort's SortCL program:

| , ,                    | Unloads large database tables to flat files in parallel for off-line archival, data transformation, reporting, migration, and reloads. FACT can work through metadata and pipes with CoSort's SortCL tool to perform fast reorg, replication, encryption, ETL, and BI operations, all in one I/O pass. |
|------------------------|----------------------------------------------------------------------------------------------------|
| ( <u>FieldShield</u> ) | De-identifies personally identifying information and other sensitive data residing in ODBC-connected database tables or popular file formats with multiple techniques such as encryption, obfuscation, hashing, pseudonymization, randomization, and tokenization.                                     |
| (RowGen)               | Creates safe test data in real file, report, and table formats for DB population, application development, benchmarking, etc. The same SortCL scripts used to process real data can be used to generate test data in the same formats.                                                                 |
|                        | Converts file formats, field data, and endian types for data, database, application, and platform migration projects.                                                                                                    |

The following are examples of third-party products with which IRI maintains various levels of compatibility to enhance their operational performance or personal data privacy:

| <u>Oracle</u>               | CoSort can source and target Oracle tables via ODBC or via OCI to the file system (using FACT and SQL*Loader). On this data, CoSort can:  • transform (sort, join, aggregate, reformat, etc.)  • capture changed data (generate delta reports)  • protect (column-level encryption, masking, etc.)  • perform index pre-sorts (on the longest table key)  By pre-sorting, CoSort can improve the speed and efficiency of SQL*  Loader operations, and thus reorgs and queries on the pre-CoSorted tables. With the space and time saved by offloading transforms and speeding loads, DBAs can also create and maintain more tables in optimal query order. |
|-----------------------------|----------------------------------------------------------------------------------------------------|
| IBM DB2 UDB                 | CoSort can source and target DB2 tables via ODBC or the file system (using FACT and DB2 Load), to do the jobs above. The CoSort Load Accelerator for DB2 (CLA4DB2) speeds bulk loads.                                                                                                    |
| IBM InfoSphere<br>DataStage | CoSort's unique sort stage plug-in for DataStage Server Edition can improve sort performance up to 10 times with no interface changes. Subsequent join, aggregation and load stages benefit. Alternatively, running CoSort's SortCL program in the sequential file stage can enhance DataStage sort, join, and aggregation goals by running large transforms in fewer, faster, external passes. In SortCL, these transforms can also be combined with conversion, reporting, field protection, and load functions at the same time.                                                                                                    |
| Informatica<br>PowerCenter  | CoSort's unique custom transform (CT) for PowerCenter's sort seamlessly replaces the native SorterTx component to improve its performance. Subsequent join, aggregation and loads benefit. IRI recommends, however, performing "push out" optimization of large transformation jobs by allowing CoSort's SortCL program to perform them in the file system. This approach is more efficient than "push-down optimization" into Oracle (DB layer transforms) and far less expensive than Teradata, AbInitio, DMExpress, etc.                                                                                                    |

#### **BIRT**

Business Intelligence Reporting Tool (BIRT) is the open source reporting system built on Eclipse. CoSort prepares (franchises) big, structured data sources for BI rapidly, with job design and management handled easily in Eclipse. And BIRT supports CoSort-prepared data directly, at reporting time.

Specifically, SortCL prepares data in disparate file and database sources for BI, by filtering, cleansing, sorting, joining, aggregating, masking, and formatting the data. For BIRT users, SortCL can:

- produce flat (CSV) files that BIRT can rapidly ingest; and/or
- directly transfer its data results in real-time to industry-driven BIRT templates through ODA in Eclipse

This means data integration normally performed on the IT side can now join BI report designers on the business side. This more seamless participation by both sides enables:

- better data profiling possibilities to find the sources and relationships between data that matter to BI
- fast data integration and transformation to feed precisely, properly-formatted data subsets to BI tools
- data quality and validation because "good data in" means "good data out"
- data federation (virtualization) for ad hoc BI use
- easy, on-the-fly integration and reporting for what-if analysis
- data masking during transformation to safeguard PII in reports

#### COSORT CONTENTS

The **CoSort** package contains standalone utilities, file layout metadata and sort parameter converters, third-party sort replacements, API libraries, and documentation.

#### The core **utility programs** in CoSort are:

- SortCL the fourth-generation sort control language program for defining data and manipulations with syntax and semantics familiar to both mainframe sort and SOL users. The most comprehensive interface in the CoSort package, SortCL combines multiple data transformation functions (such as sorting, joining, aggregation and remapping) with reporting and field-level protections for: file compares and changed data capture, data type and file format conversions, data warehouse integration and staging (ETL), business intelligence, delta and summary reporting, data and database migration, data replication, federation, and compliance with data privacy regulations.
- Sort a drop-in replacement for the Unix sort command that runs faster and scales linearly. It runs on all Unix and Windows (unixsort.exe) platforms.
- **SortI** a user-friendly sort interactive session for simple sort/merge jobs. SortI offers context-sensitive help during the specification of ad hoc and batch jobs.

SortI and SortCL recognize environment variables and support pipes to allow data to flow between processes without additional I/O. SortI and SortCL may also be customized with user exits; such as procedures for special input, output, or comparison criteria. Usage instructions for each utility are in the user manual and man pages.

These **metadata converters** leverage your existing input and output layouts:

- cob2ddf translates COBOL copybook layouts to SortCL data definitions
- csv2ddf translates Microsoft .csv file headers to SortCL data definitions
- ctl2ddf translates Oracle SQL\*Loader control file layouts to SortCL data definitions
- elf2ddf translates web logs in W3C "Extended Log Format" to SortCL data definitions
- **Idif2ddf** translates LDIF layouts to SortCL data definitions
- xml2ddf translates XML formats to SortCL data definitions
- odbc2ddf converts database table layouts into a SortCL data definition file (.ddf)
- MIMB (from MITI) translates many application file layouts to SortCL data definitions

#### These sort parameter conversion utilities facilitate legacy sort migrations:

- mvs2scl translates MVS JCL sort cards to SortCL job specifications
- sorti2scl translates SortI parameters to SortCL job specifications
- vse2scl translates VSE JCL sort cards to SortCL job specifications

IRI Workbench, a graphical user interface (GUI) built on Eclipse, facilitates the specification, execution, tuning and maintenance of SortCL job scripts through job creation and metadata definition wizards, a dynamic job outline, and a syntax-aware editor for manual SortCL specification.

The IRI Workbench also provides database data access, viewing, and integration into SortCL and all other IRI software product jobs. It includes extensions for team contributions, job version control, and remote system data sourcing and job execution.

The following third-party **sort replacements** are available with the CoSort package:

- acu-cosort a drop-in replacement for the sort verbs supplied with ACUCOBOL-GT
- cla4db2 the "CoSort Load Accelerator for DB2" replaces IBM's sort routine within the UDB 5-8 loader, as much as doubling throughput on Unix
- mf-cosort a drop-in replacement for the sort verbs supplied with Micro Focus Net Express, Server Express, and Workbench on Unix and Windows. COBOL users can link statically or dynamically to mfcosort and the CoSort engine to accelerate sort speed and reduce temporary sort space in new executables or a full RTS
- nat-sort a drop-in replacement for the sort verb in Software AG Natural
- proc-sort SAS System 7-9 users can link dynamically to shared cosort() libraries to replace the sort function in SAS on Unix systems
- Sorter Tx CT a drop-in custom transform for the sort in Informatica PowerCenter
- **Sort PlugIn** a drop-in replacement for the IBM Infosphere DataStage SE sort.

CoSort provides similar drop-in sort replacement facilities for Tetrad OPX, and the UniKix Mainframe Batch Manager. CoSort hooks are also available for The ETI Solution, Kalido's Dynamic Information Warehouse, and IDS Korea's TeraStream ETL suite.

For developer and Independent Software Vendor (ISV) use, CoSort also includes two Application Programming Interface (API) libraries.

- cosort\_r() A thread-safe version of the original cosort() API that allows multiple coroutine sort/merge operations to occur in the same pass through the data. The coroutine engine allows in-memory record transfers between programs and the sort.
- sortcl\_routine() The thread-safe SortCL library that allows programmers to exploit the full range of CoSort Sort Control Language commands within their own programs.

CoSort APIs let you define any input (selection), compare (order sequence), or output (reporting) criteria, enabling applications to accomplish complex jobs in one I/O pass. You can write calls to either library in any language that can link to a C library, such as C++, COBOL, VB, Java, etc.

Finally, the CoSort package also includes the following **documentation**:

- Installation Guide platform-specific loading, licensing, and configuration advice
- Manual full user and programmer documentation for all the above interfaces
- Job Examples sample SortCL job scripts, metadata conversions, and API calls
- **Best Practices** tips and tricks for job scripting and tuning

## **SORT CONTROL LANGUAGE PROGRAM (SORTCL)**

Well beyond traditional sort/merge operations, **CoSort** provides a broad range of big data manipulation and management functions for data warehousing, legacy migration, and business intelligence projects through its fourth-generation Sort Control Language (SortCL) program. SortCL is a language, program, tool and library that allows end-users and developers, working with simple text scripts or an Eclipse GUI, to:

| Function           | Actions                                                                                                    |  |  |  |  |
|--------------------|----------------------------------------------------------------------------------------------------|--|--|--|--|
| Filter             | At the byte, field and record level, plus duplicate removal and saving                                                                                                   |  |  |  |  |
| Segment            | Conditional (include/omit) selection with if-then-else, else-if logic                                                                                                    |  |  |  |  |
| <u>Sort</u>        | Multiple keys, directions, sequences                                                                                                    |  |  |  |  |
| <u>Merge</u>       | Two or more pre-sorted files                                                                                                    |  |  |  |  |
| Join (Match)       | Two or more un/sorted files on many conditions for file compares and change data capture (deltas)                                                                        |  |  |  |  |
| <u>Aggregate</u>   | Parallel roll-up and drill-down sum, min, max, average, and count values.<br>Accumulate (Running). Rank. Lead and Lag (Windowing).                                       |  |  |  |  |
| Check              | Verify source data is pre-sorted prior to sort or join operations                                                                                                    |  |  |  |  |
| Re-Map             | Resize, reposition, and realign fields                                                                                                    |  |  |  |  |
| Convert            | Change data types (e.g. EBCDIC<>ASCII, Packed<>Numeric)                                                                                                    |  |  |  |  |
| Re-format          | Convert between file formats (e.g. Text <>XML, VS<>RS, ISAM<>Vision, LDIF<>CSV)                                                                                          |  |  |  |  |
| Pivot /<br>Unpivot | De-normalize and normalize dimensional layouts                                                                                                    |  |  |  |  |
| <u>Cleanse</u>     | De-duplicate, validate, homogenize, filter, find/replace, and re-structure                                                                                               |  |  |  |  |
| <u>Enrich</u>      | Integrate and segment data enhance row and column detail. Create new data forms and layouts through conversions, calculations and expressions and composite (templates). |  |  |  |  |
| Migrate DBs        | via remapping                                                                                                    |  |  |  |  |
| <u>Calculate</u>   | Math and trig functions across detail and summary rows                                                                                                    |  |  |  |  |
| Sub-string         | Bit-level manipulations and Perl-compatible regular expression logic for pattern matching, etc.                                                                          |  |  |  |  |
| <u>Validate</u>    | Check that character and field attributes match their specifications (i.e. "iscompares", gap analysis)                                                                   |  |  |  |  |
| Sequence           | For custom indexing, reporting, and database load operations                                                                                                    |  |  |  |  |
| Set Lookup         | Discrete field substitutions, pseudonymization, etc. using "set" file field dimensions                                                                                   |  |  |  |  |
| Fuzzy<br>Lookup    | For slowly changing dimension (SCD) reporting                                                                                                    |  |  |  |  |
| <u>Federate</u>    | Get discrete (lookup) values and virtualize results in via reports and replicas                                                                                          |  |  |  |  |
| Protect            | Encrypt and mask data at the field level and audit data security measures. Also: anonymization, de-identification, filtering, and pseudonymization                       |  |  |  |  |
| <u>Test</u>        | Create randomly-generated or set-selected (safe) test data fields                                                                                                    |  |  |  |  |
| Report             | Custom-formatted, segmented detail and summary targets                                                                                                    |  |  |  |  |
| Replicate          | Copy, manipulate and move data from one or more sources to one or more targets                                                                                           |  |  |  |  |
| Custom             | Complex field-level user functions (e.g., 3rd-party DQ libraries)                                                                                                    |  |  |  |  |

SortCL can support the combination of these functions all in one job script and I/O pass through multiple data sources and targets.1

By running multiple data manipulations at once, you can use SortCL to:

- Package, protect, and provision big data without Hadoop
- Filter, integrate, and stage data for DW, ODS, BI, data marts, and spreadmarts
- Replace slower 3GL, shell, Perl and SQL procedures
- Transform high volumes outside BI, DB and ETL tools
- Relieve application and system overhead
- Generate custom detail, delta, and summary reports
- Accelerate bulk database reorgs and loads
- Detect, capture, and audit changed data
- Consolidate data privacy with transformation and reporting

SortCL uses a self-documenting Data Definition Language (DDL) and Data Manipulation Language (DML) syntax that is familiar to both mainframe sort and SQL users. SortCL DDL repositories or data definition files (DDF) can be centralized and re-used. By supporting the separation of data definition and manipulation statements, SortCL supports the use of shared metadata, and the independence of data from applications.

SortCL job scripts can be invoked from: the command line, the IRI Workbench, a batch processing stream, or the thread-safe SortCL API (sortcl routine).

Application-level statistics can be output with each job, either to the screen or a file. In addition, the CoSort job log runs in a self-appending file, and sends debugging information into a self-replacing file. On-screen monitoring options are available at various verbosity levels for runtime progress assessment. You can also enable and secure an XML audit log file to validate compliance and perform forensic application and data analysis.

Users converting from legacy sort products can leverage CoSort's metadata conversion tools and services to ease job script migrations to SortCL. See METADATA CONVERSION TOOLS.

#### **SortCL Operations**

One of the most basic SortCL scripts that you can write contains only an infile and an outfile, as in the following:

/infile=accts695 /outfile=accts695.new

This simply sorts the accounts695 file from left to right without reformatting.

SortCL processes data in three phases -- input, action (processing), and output. In the input phase, source records are processed with selection. Actions are sort, merge, join, report, or check. In the output phase, selected records are remapped to one or more targets simultaneously. Derived fields, aggregates, additional filters, and multiple formats can be conditionally defined in the same target. A special "inrec" section is defined when a virtual record layout is needed for processing input sources that are formatted differently.

<sup>&</sup>lt;sup>1</sup> With IRI's Fast Extract (FACT) unload tool, bulk input can also come directly from RDBMS tables.

SortCL also has the ability perform and combine many more data transformations, as well as protect data at risk, and produce formatted reports, all at the same time. Through the use of metadata repositories -- SortCL DDFs - you can define and share any structured data subset, or relational view, in the SortCL job specification files (.SCL) that reference the DDFs. Those file layouts can be re-used in many applications.

#### SortCL Application Sample #1 - Sort and Reformat, Metadata Repository

This SortCL job is a simple two-key sort job. A single, flat input file is specified directly in the script. In addition to re-ordering the data, this script will convert the file layout from a pipe-delimited format to fixed position fields. Notice, however, that the fixed output field definitions are stored in this reusable SortCL "data definition file" metadata repository:

#### Data Definition file "chiefs.ddf"

```
/FIELD=(president, POS=1, SIZE=22)
/FIELD=(service, POS=25, SIZE=9)
/FIELD=(state, POS=40, SIZE=2)
/FIELD=(party, POS=45, SIZE=3)
```

#### Input file 1, "chiefs\_10\_sep"

Eisenhower, Dwight D.|134|1953-1961|REP|TX Kennedy, John F. | 135 | 1961-1963 | DEM | MA Johnson, Lyndon B. | 136 | 1963 - 1969 | DEM | TX Nixon, Richard M. | 137 | 1969-1973 | REP | CA Ford, Gerald R. | 138 | 1973-1977 | REP | NE Carter, James E. | 139 | 1977-1981 | DEM | GA Reagan, Ronald W. | 140 | 1981-1989 | REP | IL Bush, George H.W. | 141 | 1989-1993 | REP | TX Clinton, William J. | 142 | 1993-2001 | DEM | AR Bush, George W. | 123 | 2001 - 2009 | REP | TX

```
### CoSort SortCL Job Specification ###
### Input Phase ###
/INFILE=chiefs 10 sep
  /FIELD= (president, POSITION=1, SEPARATOR='|')
  /FIELD=(votes, POSITION=2, SEPARATOR='|')
  /FIELD=(service, POSITION=3, SEPARATOR='|')
  /FIELD= (party, POSITION=4, SEPARATOR='|')
  /FIELD=(state, POSITION=5, SEPARATOR='|')
### Action Phase ###
/SORT
   /KEY=party
   /KEY=president
### Output Phase ###
/OUTFILE=chiefs.out
   /SPECIFICATION=chiefs.ddf # metadata
```

As shown above, the job script on the right uses explicit layouts for the input, but relies on the metadata file, chiefs.ddf, for the output layout. By centralizing the metadata, it can be used in other SortCL job scripts.

SortCL job scripts are typically run from a batch script, with a command entry similar to:

\$COSORT HOME/bin/sortcl /SPECIFICATION=/path2/example1.scl

#### Output file 1, "chiefs.out"

| Carter, James E.<br>Clinton, William J. | 1977-1981<br>1993-2001 | GA<br>AR | DEM<br>DEM |
|-----------------------------------------|------------------------|----------|------------|
| Johnson, Lyndon B.                      | 1963-1969              | TX       | DEM        |
| Kennedy, John F.                        | 1961-1963              | MA       | DEM        |
| Bush, George H.W.                       | 1989-1993              | TX       | REP        |
| Bush, George W.                         | 2001-2009              | TX       | REP        |
| Eisenhower, Dwight D.                   | 1953-1961              | TX       | REP        |
| Ford, Gerald R.                         | 1973-1977              | NE       | REP        |
| Nixon, Richard M.                       | 1969-1973              | CA       | REP        |
| Reagan, Ronald W.                       | 1981-1989              | IL       | REP        |
|                                         |                        |          |            |

The input file, chiefs\_10\_sep is now in order by party and president, and displayed according to the fixed position layout specified in chiefs.ddf. Notice that the second input field, votes, was not in the output file specification, and that the state and party field were transposed. By mapping using symbolic field name references, SortCL gives you field level control of all of your output targets, as the following examples will further demonstrate.

#### SortCL Application Sample #2 - Data Transformation and Protection

This SortCL job is an example of a single-key sort. The fields are defined in the input phase, the sort key in the action phase, and then, in the output phase a series of target files are defined in different formats for different departmental purposes. Notice how individual fields are protected according to different business rules, or role based access controls (RBAC).

The input file below was generated with IRI's RowGen tool to create realistic transaction data. Note that any number of sources can be input and that these input sources can have any number of formats. The input sources can be files, pipes, and/or procedures. Data integration of this kind was not demonstrated for the sake of simplicity.

#### Input file, "seqdata"

|                | Taylor Guerrero | 0056681.42<br>0015019.10<br>0041116.71 | 9 1 | MD | 1031 Park Ln Apt D                 | B<br>A<br>A |
|----------------|-----------------|----------------------------------------|-----|----|------------------------------------|-------------|
| 04 129737773 F | -               | 0044558.62                             |     | -  | -                                  | В           |
|                |                 |                                        |     |    | Star Rt Box 822                    | A           |
|                | <u> </u>        |                                        |     |    | 12746 Wolf Circle<br>321 Baltic Ct | A<br>B      |
|                | _               |                                        |     |    | 1103 Fresh Creek Ln                | A           |
| 09 343054521 3 |                 | 0029205.44                             | 2 1 | NY | 6780 Sand Dr Apt 3A                | В           |
| 10 148354977 D | Donald Cooke    | 0044121.44                             | 4 1 | MA | 35 La Palma Dr                     | A           |

The following job script produces several output files in the same job script and I/O pass, which includes all 10 records from the above input files (though filters could have been applied).

```
### Sort Control Language (SortCL) Program ###
### Input Phase ###
/INFILE=(seqdata)
                                   # Reads 1 input file
   /FIELD=(idnum, POS=1, SIZE=2) # Unique record identifier tag
   /FIELD=(ssno, POS=4, SIZE=9)
# Overdefines the social security number into parts for obfuscation
    /FIELD=(ssno part1, POSITION=4, SIZE=1)
    /FIELD=(ssno part2, POSITION=5, SIZE=4, NUMERIC)
    /FIELD=(ssno part3, POSITION=9, SIZE=4, NUMERIC)
    /FIELD=(name, POSITION=14, SIZE=20)
# Defines the last name letter field for conditional selection
    /FIELD= (last name letter, SEPARATOR=' ', POSITION=4, SIZE=1)
    /FIELD=(salary, POSITION=36, SIZE=10, NUMERIC)
    /FIELD=(salary2, POSITION=36, SIZE=10) # Redefined as ASCII for encryption
    /FIELD=(deduction no, POSITION=47, SIZE=1)
   /FIELD=(state, POSITION=49, SIZE=2)
    /FIELD=(address, POSITION=52, SIZE=20)
    /FIELD=(group code, POSITION=75, SIZE=1)
    /FIELD=(wholerec, POSITION=1, SIZE=71)
# Define a field to be the entire record
### Action Phase ###
/SORT
    /KEY=(group_code)
                                   # Sort on code field for aggregation
    /KEY=(salary)
                                   # Sort on salary field
### Output Phase ###
/OUTFILE=testdata  # First Output File. Obfuscates data, preserves
format.
    /FIELD=(idnum, POSITION=1, SIZE=2.0, FILL='0', NUMERIC)
    /FIELD=(ssno_part1, POSITION=4, SIZE=1)
# Obfuscate the next 4 digits through conditional cross-calculation
    /FIELD=(ssno part2 new, POSITION=5, SIZE=4.0, FILL='0', NUMERIC, \
         IF ssno part2 GT 4500 THEN ssno part2 / 2 ELSE 2 * ssno part2 - 55)
# Obfuscate the final 4 digits
   /FIELD=(ssno part3 new, POS=9, SIZE=4.0, FILL='0', NUMERIC, \
            IF ssno part3 GT 4500 THEN ssno part3 / 2 ELSE 2 * ssno part3 -
54)
# Create pseudonym of the real name using the lookup table pseudo.set
    /FIELD=(name fake, POSITION=14, SIZE=20, SET=pseudo.set[name])
# Make the salaries anonymous using conditional cross-calculation
    /FIELD=(salary_new,POSITION=35,SIZE=10.2,NUMERIC, \
            IF salary GT 50000.00 THEN 0.85 * salary ELSE 1.15 * salary)
    /FIELD=(deduction no, POSITION=46, SIZE=1)
    /FIELD=(state, POSITION=48, SIZE=2)
    /DATA=" "
    /DATA={20}"*"
                                  # Masks address data with asterisks
```

```
/OUTFILE=aggregate salaries by group # Summary record format
    /FIELD=(total salary, POSITION=51, SIZE=12, CURRENCY)
    /SUM total salary FROM salary BREAK group code
/OUTFILE=aggregate_salaries_by_group
                                       # Detail record format
    /FIELD=(group code, POSITION=1, SIZE=1)
    /FIELD=(name, POSITION=3, SIZE=20)
    /FIELD=(address, POSITION=25, SIZE=20)
    /FIELD=(TOUPPER(state), POSITION=47, SIZE=2) # Capitalization function
    /FIELD=(salary, POSITION=51, SIZE=12, CURRENCY)
/OUTFILE=salaries de id
# De-identify fields using bit manipulation function (to preserve field size)
    /FIELD=(idnum, POSITION=1, SIZE=2.0, FILL='0', NUMERIC)
    /FIELD=(de identify(salary, "abc"), POSITION=6, SIZE=10, NUMERIC)
    /FIELD=(TOUPPER(state), POSITION=20, SIZE=2)
/OUTFILE=encrypt all
    /FIELD=(encryptAES256(wholerec), POSITION=1) # Default key phrase used
/OUTFILE=encrypt 2fields
                  # Encrypt 2 fields, each with a different key phrase
                  # To determine the size of the encrypted output field:
                  # Increase field size to next multiple of 16 and divide by
                  # Round up to the next whole number and multiply by 4
    /FIELD=(encryptAES256(ssno,"passphr1"), POSITION=1, SIZE=24)
    /FIELD=(name, POSITION=26, SIZE=20)
    /FIELD=(encryptAES256(salary2, "passphr2"), POSITION=47, SIZE=24)
    /FIELD=(TOUPPER(state), POSITION=73, SIZE=2)
/OUTFILE=report.csv
    /PROCESS=CSV
                                           # Creates header from fieldnames
    /FIELD=(idnum, POSITION=1, SEPARATOR=',', FRAME='"')
    /FIELD=(ssno, POSITION=2, SEPARATOR=',', FRAME='"')
   /FIELD=(name, POSITION=3, SEPARATOR=',', FRAME='"')
    /FIELD=(salary, POSITION=4, SEPARATOR=',', FRAME='"')
    /FIELD=(deduction no, POSITION=5, SEPARATOR=',', FRAME='"')
    /FIELD=(state, POSITION=6, SEPARATOR=',', FRAME='"')
    /FIELD=(address, POSITION=7, SEPARATOR=',', FRAME='"')
    /FIELD=(group code, POSITION=8, SEPARATOR=',', FRAME='"')
```

This job script turns the two input files into six output files, all in one I/O pass. Many more inputs or outputs, of any size and format, could have been specified, and conditional selection criteria could have be applied against any source or target. A number of additional field level transformation functions could also have been specified. For a more complete list of available data manipulation functions that can be performed in SortCL, see the TECHNICAL SPECIFICATIONS chapter.

Outputs from the sample above follow, along with explanations of each.

#### Output file 1, "testdata"

This file shows safe, protected results in the form of similarly formatted test data. The data are sorted on group\_code and then salary prior to the salary being protected; therefore, the salary order will not appear to be ordered. Note that the social security numbers were obfuscated with expression logic defined in 2 lines of the SortCL script Part 2 is shown below:

```
/FIELD=(ssno_part2_new,POSITION=5,SIZE=4.0,FILL='0',NUMERIC,
       IF ssno part2 GT 4500 THEN ssno part2 / 2
       ELSE 2 * ssno part2 - 55)
```

and that names were de-identified with pseudonyms in a look-up table called pseudo.set:

```
/FIELD=(name fake, POSITION=14, SIZE=20, SET=pseudo.set[name])
```

#### SET file, "pseudo.set"

```
Charles Caldwell Teddy Black
Charles Lindsey Landen Sullivan
Charles Williams Jeffery Gomez
Donald Cooke Julio Koch
Jack Velazquez Francisco Duffy
Robyn PuckettSalvador Jacobson
Santiago Lindsey Spencer Craig
Santiago Puckett Alvaro Mcleod
Stuart Clay Ramsey Flynn
Taylor Guerrero Clifton Jimenez
/default/
```

In the above set file, the 'real name' Charles Caldwell is identified with the 'fake name' Teddy Black, and so on. A tab character separates the two names in the lookup table.

Output salaries were anonymized with math functions (which caused the appearance of disorder in that field). The TOUPPER syntax applied in the state field converted the input values to all upper case letters on output; this is one of several built-in data quality functions. Finally, the last three input fields were redacted and masked with asterisks.

At the same time, this output file (with protected real data) was also produced:

#### Output file 2, "aggregate\_salaries\_by\_group"

```
A Taylor Guerrero 1031 Park Ln Apt D MD $15,019.10
A Charles Williams 1103 Fresh Creek Ln TX $18,645.95
A Charles Caldwell 14 Main St NY $41,116.71
A Donald Cooke 35 La Palma Dr MA $44,121.44
A Santiago Lindsey Star Rt Box 822 TX $55,836.11
A Charles Lindsey 12746 Wolf Circle TX $98,525.58
                                                                                                                                                                  $273,264.89
B Jack Velazquez 6780 Sand Dr Apt 3A NY $29,205.44
B Robyn Puckett 822 Hwy 76 NY $44,558.62
B Stuart Clay 101 B St CT $56,681.42
B Santiago Puckett 321 Baltic Ct NY $59,036.80
                                                                                                                                                                       $189,482.28
```

This is a detail and summary report, grouping records by their group code (A or B). Two same-named /OUTFILE sections were used: one to define the format of the detail records, and the other for the summary information. The group totals were derived with this syntax:

/SUM total salary FROM salary BREAK group code

#### Output file 3, "salaries\_de\_id"

```
335735<253
                 MD
08
   335:9872<7
                 TX
03 33855592;5
                 NY
10 3388545288
                 MA
05
   3377:69255
                TX
06 33<:74727:
                 TX
09
   334<437288
                NY
04
   338877:294
                NY
    33799:5284
                 CT
0.1
    337<3692:3
                 NY
```

This third output file contains the same information, but without the header record. Salaries have been de-identified with an internal bit manipulation function using the pass code 'abc' (which creates the bit manipulation parameters). This method is akin to, but less secure than, encryption, but preserves the field size.

#### Output file 4, "encrypt\_all"

1S7t5h+/s3sUbOs+42pYtkTau2K4kzZMOB4CrvE5QSJes2kvxrYliWtg3y4VWYT7qIoc/rYwELAux4Gh3Cg9EoWf68OdPh+ATqOJ4xE6/T4= Xh2nImJY4hBLfwWIDGeR1d0hNCC4Fbtz1UICR31wgr7rQo7byO1fVFGw5mwh+GSbh5OM7icopQ841NVnODVuw6QpqLJCIpwkrYyjO0wvDFg twoxGCkGxWn76wrnHlBMX7V1AdRAqXne1123i301jkMhbWkf+K9E6JZ/iJtHE1Pi90bgeqGJyAXcMRMRHlcQkdV/wLAXJJ2b1N16Sz/A8uQ= Olv4mpIxb+D+eqm3MbovHPi1hnlMI67Kmdza38JvfIjEw5/tXLbFC4Gl1UKleaaNDYdRuJw8CcVlwf05nJ1wQU5UmXmP8uIqeHW41tFK2Xo= b7B4w8SWnGaM7gXFC6pGAulqOwp3aX8vFTkRSmUF57hFLQ9IxmLjd7nqDQKMgPg9SVBvlcB4Jskl3TIL6NKM5J0TCKYIH38aVfcw6cG+LuA= e0DUXvL1/axHuLzgxPaCG0w/IT1QKcypks3al9hXCCHGh29yegi3Tp+9/nVGaWxVn/UFBYvuiVOJB1hw9RQuzmJMDsuEnr6zGbp14gvzrCA= ysO8dAWoGb2soHkp+W1pML7B2MXR8i5kKjzcHjCnxEqoU5Dtd/GXToy1fuM0CrJfmz3F/oRnlw6YhVlvAc46X+Cr033y0y5eCIrATGFqGkI= Pe8gYs51/3z9eQrxobmMo/FHI0c1QboyNy1mtWdWBa4/UekwCssPRnvYh8J17y4PrmE9V94WPTZ3RrL7rijQdz8WzS8ES1taZ/MpVaUJ0Gk= LR5H66hXx7YtaaNSJRCiwmC2Hssc6YA3VAhSRtUQDWTkF/+vxonCrpR6tP87LphMB/k3hKUD5rxuaJkCLrugfZhD3XiLGDxnuryfOXhPeJo=

Here, the entire record was declared as a field and encrypted. You may have noticed that the encrypted "ciphertext" results contain only printable ASCII characters for printing and inclusion in text files.

#### Output file 5, "encrypt\_two\_fields"

```
bUWn/CrhAql4MXNxoy70kA== Taylor Guerrero
                                            2iyseYtWEd3ESFwE91433Q== MD
8XvhrNe7ecF2DKFZyP4cNw== Charles Williams
                                            SK8auRS56YxRWMtLTXEGtg== TX
pHxUwHhkcXW06JEhoDIlJg== Charles Caldwell
                                            bCz/W5bEpDpA2KJYDi3xvQ== NY
sAol8DlsqS2viXEMPHullQ== Donald Cooke
                                            kpCZLODnoWFht50aH7u2LQ==
eGoUczVoZEm95/9eBD8iOQ== Santiago Lindsey
                                            8inKXdYDU4AH9tJx8xlPAg==
AJJEKjJuJQErVR726ytkZg== Charles Lindsey
                                            Vzm4/kcz/ypUNfWJjBBrcA==
2KcftKVKDv+OCaG/FFdJ6w== Jack Velazquez
                                            m8MIpOmfPqxtNsO69cV0Mq==
                                                                     NY
                                            gwn2T7pUF/Hu+YPQBThcwg==
QMCKCxi32a9ZL3cYuBwHew== Robyn Puckett
CcxB9LuMkdAJ0E3rhwDIuA== Stuart Clay
                                            Q/bc3I756EPqn3TAYcqOUA==
RQVeipLI4xlzvwzskHTE0Q== Santiago Puckett 9i1fjr3CQs0yjuKV/tVCEw== NY
```

The fifth output file, shown above, encrypts the social security number (SSN) and salary fields, but with two different pass phrases so the data is protected for different disclosures.

#### Output file 6, "report.csv"

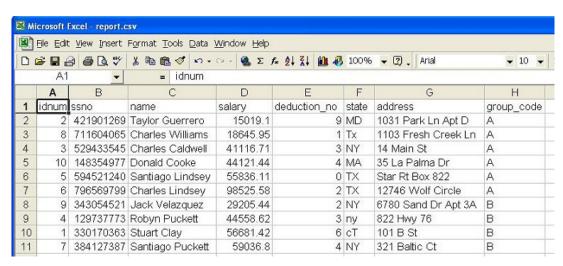

The last output file above, viewed in a spreadsheet, shows how specifying /PROCESS=CSV on output automatically adds a header record with the output field names. The conversion of the source records to a comma-separated framework (including the addition of the header record) allowed the output target to be read by Excel without additional processing.

#### SortCL Application Sample #3 - Alpha-Numeric Format-Preserving Encryption

This example uses personal information data, personal\_info, including credit card numbers, driver's license numbers, and names.

```
9654-4338-8732-8128 W389-324-33-473-Q Jessica Steffani
2312-7218-4829-0111 H583-832-87-178-P Cody Blagg
8940-8391-9147-8291 E372-273-92-893-G Jacob Blagg
6438-8932-2284-6262 L556-731-91-842-J Just Rushlo
6438-8932-2284-6262
8291-7381-8291-7489
                                                    G803-389-53-934-J Maria Sheldon
7828-8391-7737-0822

7828-8391-7737-0822

7834-5445-7823-7843

8383-9745-1230-4820

3129-3648-3589-0848

0583-7290-7492-8375
                                                                                                       Keenan Ross
                                                    K991-892-02-578-0
                                                    F894-895-10-215-N Francesca
M352-811-49-765-N Nadia Elys
S891-915-48-653-E Gordon Cad
Z538-482-61-543-M Hanna Fay
                                                                                                        Francesca Leonie
                                                                                                       Nadia Elyse
                                                                                                           Gordon Cade
```

The following SortCL script encrypts the credit card and driver's license number fields, while preserving the field formats.

```
### Sort Control Language (SortCL) Program ###
### Input Phase ###
/INFILE=personal info # Reads 1 input file
  /FIELD=(credit_card, POS=1, SEP='\t')
  /FIELD=(driv lic, POS=2, SEP='\t')
  /FIELD=(name, POS=3, SEP='\t')
### Action Phase ###
/REPORT
### Output Phase ###
/OUTFILE=personal info encrypted
     /FIELD=(credit card1=FPE ALPHANUM(credit card, "pass"), POS=1, SEP='\t')
     /FIELD=(driv lic1=FPE ALPHANUM(driv lic, "pass"), POS=2, SEP='\t')
     /FIELD=(name, POS=3, SEP='\t')
```

This produces **personal\_info\_encrypted**:

```
0832-9678-1911-0645 R784-107-86-619-Q 0835-7171-0577-5699 G156-454-45-303-O
                                                 Jessica Steffani
                                                Cody Blagg
0835-7171-0577-5699
0789-2128-0461-5374
                                               Jacob Blagg
                        Q305-118-71-384-Q
D344-156-20-555-G
1591-0561-0417-5772
                                                 Just Rushlo
                        U751-860-67-075-Y
                                                Maria Sheldon
9296-9613-4710-5436
                        X878-716-85-252-C
                                                Keenan Ross
9881-4436-0773-0973
4594-9802-2566-4840
                        T273-579-67-063-M
                                                Francesca Leonie
6514-3079-6147-6828
                        A617-849-83-864-X
                                                Nadia Elyse
9221-6125-6496-9606
                        S039-406-12-369-U
                                                Gordon Cade
1404-8512-8389-2619
                        K379-587-05-591-C
                                                Hanna Fay
```

#### SortCL Application Sample #4 - Data Transformation and Reporting

This example uses stock trading data. It performs a full outer join of two differently formatted input files to produce three differently formatted targets. The script includes cross-calculation, aggregation, selection, and markup tags for BI, data interchange, and web posting purposes.

It is important to remember that the samples shown are small in order to illustrate combinable functionality, not speed in volume. The major benefit of SortCL, in addition to task consolidation, is its fast processing of big data sources together.

In this example, the input files to be joined are unsorted. The first, nyse-a, is in tabdelimited format, an export from a DB. The second input file, buys.csv, is in CSV format, typical in spreadsheet applications.

#### Input file 1, "nyse-a"

#### Input file 2, "buys.csv"

```
Shares, Symbol, Client
"1000", "DIS", "Bill Gates"
"950", "EDS", "Ben Graham"
"25000", "WMT", "Warren Buffet"
"3250", "AMR", "Jeff Bezos"
"775", "TSG", "Wendi Deng"
"400", "HBC", "Stephen Covey"
"2100", "HIG", "Richard Branson"
"950", "TEM", "Sergey Brin"
"1500", "AGE", "Michael Bloomberg
"5000", "BAC", "Donald Trump"
"3333", "PRU", "Steve Wynn"
"2000", "ABN", "Jack Welch"
"8500", "RNT", "George Soros"
"1000", "MCK", "Kerry Packer"
"4300", "UNH", "Rupert Murdoch"
"9000", "SDS", "Jesse Livermore"
"3500", "SNE", "Alan Greenspan"
"825", "ABT", "Lakshmi Mittal"
"9000", "ABY", "Robert Kiyosaki"
"855", "ADS", "Lisa Mangino"
"50", "IBM", "Rick Haines"
"90", "SUN", "Amrita Thakur"
```

The goal of the following SortCL job script is to order and match these files by the ticker symbol in their second columns so that a meaningful set of output reports can be created. Field-level protections could certainly have been applied if desired.

```
### Job Controls Phase ###
/WARNINGSON
/MONITOR=4
### Input Phase ###
/INFILE=nyse-a
                                                # 1st Input, tab-delimited
    /FIELD=(Issue, POSITION=1, SEPARATOR='\t')
    /FIELD=(Symbol, POSITION=2, SIZE=3, SEPARATOR='\t')
   /FIELD=(LastTrade, POSITION=3, SIZE=5.2, SEPARATOR='\t', NUMERIC)
   /FIELD=(Volume, POSITION=4, SEPARATOR='\t', NUMERIC)
    /FIELD=(Change, POSITION=5, SIZE=4.2, SEPARATOR='\t', NUMERIC)
    /FIELD=(Percent, POSITION=6, SIZE=4.2, SEPARATOR='\t', NUMERIC)
                                                # 2<sup>nd</sup> Input, CSV format
/INFILE=buys.csv
/ALIAS=buvs
/INSKIP=1
                # skip header record
   /FIELD=(Shares, POSITION=1, SEPARATOR=',', FRAME='"')
   /FIELD=(Symbol, POSITION=2, SEPARATOR=',', FRAME='"')
   /FIELD=(Client, POSITION=3, SEPARATOR=',',FRAME='"')
### Action Phase ###
/JOIN FULL OUTER NOT SORTED nyse-a NOT SORTED buys \
      WHERE nyse-a.Symbol EQ buys.Symbol
#### Output File 1 - 2D BI Report with Selection ####
/OUTFILE=TradingA
                                                # Summary record format
    /HEADREC="
    /FIELD= (New balance, POSITION=50, SIZE=14.2, currency)
    /SUM New balance from (nyse-a.LastTrade * buys.Shares) # Expression
/OUTFILE=TradingA
                                                # Detail record format
   /HEADREC="Client Symbol Shares LastTrade Shares*LT Ln.\n\n"
    /FIELD= (buys.Client, POSITION=1, SIZE=17)
   /FIELD=(buys.Symbol, POSITION=20, SIZE=5)
   /FIELD=(nyse-a.Symbol, POSITION=28, SIZE=5)
    /FIELD= (buys.Shares, POSITION=35, SIZE=5)
    /FIELD=(nyse-a.LastTrade, POSITION=45, SIZE=5.2, NUMERIC)
    /FIELD=(product, POSITION=54, NUMERIC, IF nyse-a.Symbol NE buys.Symbol
            THEN "" ELSE nyse-a.LastTrade * buys.Shares)
    /FIELD=(Sequencer, POSITION=66, SIZE=4) # Creates sliding index column
#### Output File 2 - Data Interchange Format ####
/OUTFILE=TradingA.xml
    /PROCESS=XML
    /FIELD=(Client, POSITION=1, SEPARATOR='|', XDEF="/Trades/Buy@Client")
   /FIELD=(Symbol, POSITION=2, SEPARATOR='|', XDEF="/Trades/Buy/Symbol")
   /FIELD=(Shares, POSITION=3, SEPARATOR='|', XDEF="/Trades/Buy/Shares")
    /INCLUDE WHERE nyse-a.LastTrade GT 10 AND buys.Shares GT 0
```

```
#### Output File 3 - Web-ready Summary Report ####
/OUTFILE=TradingA.htm
                                               # Summary record format
   /DATA="</FONT><B></TD>\n<TD align=right><B><U><FONT SIZE=+2>
           <FONT COLOR='GREEN'>"
   /FIELD=(New_balance,SIZE=15,CURRENCY) # Derived in prior output spec!
   /DATA="</FONT></U></B></TD>\n</TR>\n"
   /SUM New balance from (nyse-a.LastTrade * buys.Shares) WHERE symbol NE "RNT"
   /FOOTREC="</TABLE><BR>\nCreated on </B>%s.\
             <HR></BODY>\n</HTML>",AMERICAN DATE
/OUTFILE=TradingA.htm
                                               # Detail record format
   /HEADREC="<HTML><HEAD>\n<TITLE>HTML produced by SORTCL \
             </TITLE>\n</HEAD>\n<BODY><H2><FONT COLOR='RED'>Trading Summary \
             </H2>\n<TABLE CELLPADDING=4 CELLSPACING=1 BORDER COLS=5>\n"
   /OMIT WHERE Symbol EQ "RNT" OR SYMBOL EQ "" # Selection applied in display
    /DATA="<TR>\n<TD><I>"
   /FIELD=(buys.Client)
   /DATA="</B></TD>\n<TD align=right><FONT COLOR='BLUE'>"
   /FIELD=(buys.Symbol)
   /DATA="</TD>\n</TR>\n"
```

The following command ran the job above, producing all targets and job statistics at once:

#### sortcl /SPECIFICATION=stockjoin.scl

And as the outputs were created, requested warning and monitor messages were displayed:

```
+16 stockjoin.scl: warning (101): "PRECISION" ambiguous reference
 +18 stockjoin.scl: warning (101): "PRECISION" ambiguous reference
 +19 stockjoin.scl: warning (101): "PRECISION" ambiguous reference
 +38 stockjoin.scl: warning (101): "PRECISION" ambiguous reference
 +47 stockjoin.scl: warning (101): "PRECISION" ambiguous reference
    warning TradingA
  gap [1 -> 49]
    warning TradingA
  gap [18 -> 19]
  gap [25 -> 27]
  qap [33 -> 34]
  gap [40 -> 44]
    warning TradingA.htm
        overlap [1 -> 14]
    warning TradingA.xml
        missing field before field 175
        missing field before field 177
CoSort Version 9.5.3 D90070608-1306 Copyright 1978-2014 IRI, Inc. www.iri.com
EDT 05:25:53 PM Monday, April 14 2014. #95162.9543 2 CPUs
Expires Dec 31, 2012 Monitor Level 4
  <00:00:00.00> event (57): /spec=stockjoin.scl initiated
  <00:00:00.00> event (57): /infile=nyse-a initiated
  <00:00:00.03> 2 CPUs
  <00:00:00.14> event (59): P5a5b88 infile opened
  <00:00:00.14> event (59): P5a5c08 infile opened
  <00:00:00.00> event (57): /infile=buys.csv initiated
  <00:00:00.06> event (66): cosort() process begins
  <00:00:00.14> event (59): d:\CS JOIN 7d8.6fc infile opened
  <00:00:00.14> event (66): cosort() process begins
  <00:00:00.22> event (67): cosort() process ends
  <00:00:00.22> event (58): /infile=buys.csv completed
  <00:00:00.33> event (61): TradingA outfile opened
  <00:00:00.33> event (61): TradingA.xml outfile opened
  <00:00:00.33> event (61): TradingA.htm outfile opened
  <00:00:00.30> event (67): cosort() process ends
  <00:00:00.30> event (58): /infile=nyse-a completed
  <00:00:00.34> event (60): P5a5b88 infile closed0
  <00:00:00.34> event (60): P5a5c08 infile closed0
  <00:00:00.34> event (68): left 0 right 0
  <00:00:00.34> event (62): TradingA outfile closed
  <00:00:00.34> event (62): TradingA outfile closed
  <00:00:00.34> event (62): TradingA.xml outfile closed
  <00:00:00.34> event (62): TradingA.htm outfile closed
  <00:00:00.34> event (62): TradingA.htm outfile closed
  <00:00:00.39> event (58): /spec=stockjoin.scl completed
```

In **TradingA**, both matches and non-matches are shown in order by ticker symbol. The cross and down-row calculations across support business intelligence and billing operations.

#### Output file 1, "TradingA"

| Symbol |                                                                                      | Shares                                                                                                    | LastTrade                                                                                                    | Shares*LT                                                                                                    | Ln.                                                                                                    |
|--------|--------------------------------------------------------------------------------------|----------------------------------------------------------------------------------------------------|----------------------------------------------------------------------------------------------------|----------------------------------------------------------------------------------------------------|----------------------------------------------------------------------------------------------------|
|        | ABB                                                                                  |                                                                                                    | 12.55                                                                                                    |                                                                                                    | 1                                                                                                    |
|        | ABM                                                                                  |                                                                                                    | 16.44                                                                                                    |                                                                                                    | 2                                                                                                    |
|        | ABN                                                                                  |                                                                                                    | 27.47                                                                                                    |                                                                                                    | 3                                                                                                    |
| ABT    | ABT                                                                                  | 825                                                                                                    | 47.25                                                                                                    | 38981.25                                                                                                    | 4                                                                                                    |
| ABY    | ABY                                                                                  | 9000                                                                                                    | 2.61                                                                                                    | 23490.00                                                                                                    | 5                                                                                                    |
| ADS    |                                                                                      | 855                                                                                                    |                                                                                                    |                                                                                                    | 6                                                                                                    |
| AGE    | AGE                                                                                  | 1500                                                                                                    | 52.81                                                                                                    | 79215.00                                                                                                    | 7                                                                                                    |
|        | AIC                                                                                  |                                                                                                    | 4.84                                                                                                    |                                                                                                    | 8                                                                                                    |
| AMR    |                                                                                      | 3250                                                                                                    |                                                                                                    |                                                                                                    | 9                                                                                                    |
|        | ANF                                                                                  |                                                                                                    | 50.86                                                                                                    |                                                                                                    | 10                                                                                                    |
|        | AOS                                                                                  |                                                                                                    | 42.40                                                                                                    |                                                                                                    | 11                                                                                                    |
| BAC    |                                                                                      | 5000                                                                                                    |                                                                                                    |                                                                                                    | 12                                                                                                    |
| DIS    |                                                                                      | 1000                                                                                                    |                                                                                                    |                                                                                                    | 13                                                                                                    |
| EDS    |                                                                                      | 950                                                                                                    |                                                                                                    |                                                                                                    | 14                                                                                                    |
|        | GFW                                                                                  |                                                                                                    | 25.05                                                                                                    |                                                                                                    | 15                                                                                                    |
|        | GFZ                                                                                  |                                                                                                    | 24.71                                                                                                    |                                                                                                    | 16                                                                                                    |
| HBC    |                                                                                      | 400                                                                                                    |                                                                                                    |                                                                                                    | 17                                                                                                    |
| HIG    |                                                                                      | 2100                                                                                                    |                                                                                                    |                                                                                                    | 18                                                                                                    |
| IBM    |                                                                                      | 50                                                                                                    |                                                                                                    |                                                                                                    | 19                                                                                                    |
| MCK    |                                                                                      | 1000                                                                                                    |                                                                                                    |                                                                                                    | 20                                                                                                    |
| PRU    |                                                                                      | 3333                                                                                                    |                                                                                                    |                                                                                                    | 21                                                                                                    |
| RNT    | RNT                                                                                  |                                                                                                    | 24.05                                                                                                    | 204425.00                                                                                                    | 22                                                                                                    |
|        |                                                                                      |                                                                                                    |                                                                                                    |                                                                                                    | 23                                                                                                    |
| SNE    |                                                                                      | 3500                                                                                                    |                                                                                                    |                                                                                                    | 24                                                                                                    |
| SUN    |                                                                                      | 90                                                                                                    |                                                                                                    |                                                                                                    | 25                                                                                                    |
|        | SXA                                                                                  |                                                                                                    | 25.00                                                                                                    |                                                                                                    | 26                                                                                                    |
| TEM    |                                                                                      | 950                                                                                                    |                                                                                                    |                                                                                                    | 27                                                                                                    |
|        | TNT                                                                                  |                                                                                                    | 103.0                                                                                                    |                                                                                                    | 28                                                                                                    |
|        |                                                                                      |                                                                                                    |                                                                                                    |                                                                                                    | 29                                                                                                    |
| UNH    |                                                                                      |                                                                                                    |                                                                                                    |                                                                                                    | 30                                                                                                    |
| WMT    |                                                                                      | 25000                                                                                                    |                                                                                                    |                                                                                                    | 31                                                                                                    |
|        |                                                                                      |                                                                                                    |                                                                                                    | \$346,111.25                                                                                                    |                                                                                                    |
|        | ABT ABY ADS AGE  AMR  BAC DIS EDS  HBC HIG IBM MCK PRU RNT SDS SNE SUN  TEM  TSG UNH | ABB ABM ABN ABT ABY ABY ADS AGE AGE AIC AMR  ANF AOS BAC DIS EDS  GFW GFZ HBC HIG IBM MCK PRU RNT RNT SDS SNE SUN SXA TEM TNT TSG UNH | ABB ABM ABN ABT ABT ABT ABT B25 ABY ABY ABY ABY AO ADS AIC  AMR AIC  AMR ANF AOS  BAC DIS GFW GFZ  HBC HIG 1000 EDS GFW GFZ  HBC HIG 1000 EDS MCK 1000 PRU 3333 RNT RNT SO SDS SDS SDS SDS SUN SUN 90 SXA TEM P50 TNT TSG T75 UNH ABT ABB ABC ABC ABC B25 AGE ADC ADC ADC ADC ADC ADC ADC ADC ADC ADC | ABB 12.55 ABM 16.44 ABN 27.47 ABT ABT 825 47.25 ABY ABY 9000 2.61 ADS 855 AGE AGE 1500 52.81 AIC 4.84 AMR 3250  ANF 50.86 AOS 42.40  BAC 5000 DIS 1000 EDS 950  GFW 25.05 GFZ 24.71  HBC 400 HIG 2100 IBM 50 MCK 1000 PRU 3333 RNT RNT 8500 SDS 9000 SNE 3500 SUN 90  SXA 25.00 TEM 950 TNT 103.0 TSG 775 UNH 4300 | ABB 12.55 ABM 16.44 ABN 27.47 ABT ABT 825 47.25 38981.25 ABY ABY 9000 2.61 23490.00 ADS 855 AGE AGE 1500 52.81 79215.00 AIC 4.84 AMR 3250 ANF 50.86 AOS 42.40 BAC 5000 DIS 1000 EDS 950 GFW 25.05 GFZ 24.71 HBC 400 HIG 2100 IBM 50 MCK 1000 PRU 3333 RNT RNT 8500 24.05 204425.00 SDS 9000 SNE 3500 SUN 90  SXA 25.00 TEM 950 TNT 103.0 TSG 775 UNH 4300 WMT 25000 |

The next target, in valid XML format, contains only the selected fields and condition results:

#### Output file 2, "TradingA.xml"

```
<?xml version="1.0" encoding="UTF-8" standalone="yes" ?>
- <Trades>
  - <Buy Client="Lakshmi Mittal">
      <Symbol>ABT</Symbol>
      <Shares>825</Shares>
   </Buy>
  - <Buy Client="Michael Bloomberg">
      <Symbol>AGE</Symbol>
      <Shares>1500</Shares>
   </Buy>
  - <Buy Client="George Soros">
      <Symbol>RNT</Symbol>
      <Shares>8500</Shares>
    </Buy>
 </Trades>
```

The last output target is formatted with HTML and thus ready for web posting. Notice how the omission of the RNT transaction changes the grand total from the first output file, and how SortCL supports the use of 'conversion specifiers' to include system information (in this case, the date below) in is reports:

## Output file 3, "TradingA.htm"

## **Trading Summary**

| Lakshmi Mittal      | ABT |
|---------------------|-----|
| Robert Kiyosaki     | ABY |
| Lisa Mangino        | ADS |
| Michael Bloomberg   | AGE |
| Jeff Bezos          | AMR |
| Donald Trump        | BAC |
| Bill Gates          | DIS |
| Ben Graham          | EDS |
| Stephen Covey       | НВС |
| Richard Branson     | HIG |
| Rick Haines         | IBM |
| Kerry Packer        | MCK |
| Steve Wynn          | PRU |
| Jesse Livermore     | SDS |
| Alan Greenspan      | SNE |
| Amrita Thakur       | SUN |
| Sergey Brin         | TEM |
| Wendi Deng          | TSG |
| Rupert Murdoch      | UNH |
| Warren Buffet       | WMT |
| <u>\$141,686.25</u> |     |

Created on April 14, 2014.

#### IRI WORKBENCH

CoSort 9.5 includes a Graphical User Interface (GUI) for the Sort Control Language (SortCL) program. IRI Workbench is a plug-in to the Eclipse Integrated Development Environment (IDE) that helps users create, maintain, and execute SortCL and other IRI software jobs. The Workbench provides new functional and ergonomic enhancements, including:

#### New job wizards, form dialogs and syntax-aware script editing

IRI Workbench utilizes several different job presentation facilities within Eclipse to improve the SortCL job design experience. The wizards take you from source and metadata specification through the action phase of a job, and finally to the specification of one or more targets and formats. Wizard and form dialog results help populate and modify SortCL iob scripts. A syntax-aware editor also facilitates valid script creation and modification. Job changes made in either the editor or the GUI dynamically update the script.

The top window in the figure below shows the editor view of a join job script. You can invoke the join wizard (shown in the bottom left) from the main menu and within the script editor view. The join wizard allows you to specify all details of a multi-table join action. The bottom right window shows the target field layout of this job script. Note that multiple input sources (shown in upper tabs) and output targets (shown in lower tabs) are presented in this view to enable you to specify file and table target layouts quickly and efficiently.

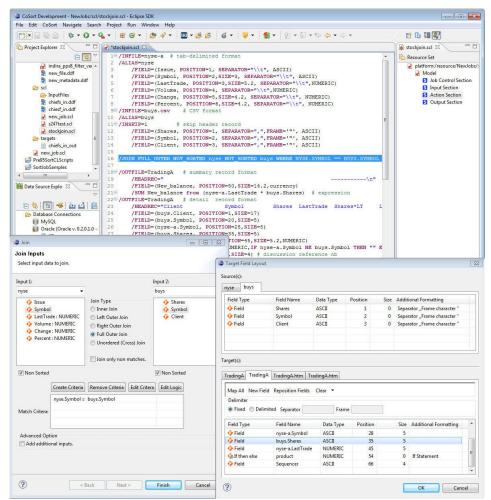

Figure 3 IRI Workbench Overview

#### **ODBC-connected (DB table) data sources and targets**

In addition to their flat file inputs, CoSort users can integrate, stage, transform, protect, and report against data stored in Oracle, DB2, SQL Server, SAP, MySQL, Sybase, Excel, and other ODBC-connected sources. The Workbench uses the JDBC-ODBC bridge in the Eclipse Data Tools Platform (DTP) for viewing and selecting table data.

In the graphic below, the left panel shows the DTP view of a database. The middle panel displays the contents of the selected table, and the right panel is the Data Definition File (DDF) form editor that is used to modify the table metadata specifications for a SortCL job.

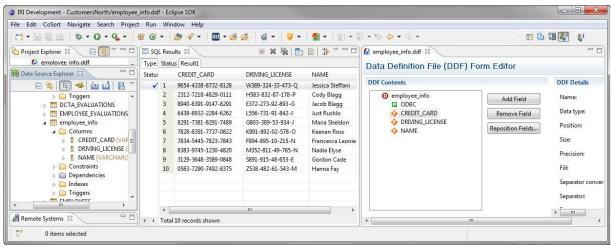

Figure 4 DTP and DDF Editor

#### **Metadata discovery**

Those familiar with CoSort know that you must define the structure of all input and output files in SortCL DDF syntax. This has traditionally been a manual field-by-field editing process, or the result of a command line conversion program like cob2ddf (for COBOL copybooks). When pre-existing metadata is not available, IRI Workbench helps users to visually define their field layouts and populate file and table metadata for use in SortCL jobs.

The following screenshot shows how users can define fixed-position fields by moving sliders to the start and end of each field in a source data preview window. Once you add a field, the bottom spreadsheet view reflects the DDF specifications which you can then modify. For records with delimited fields, a column-based editor is provided instead, as sliders are unnecessary. A HEX view option facilitates the definition of binary data.

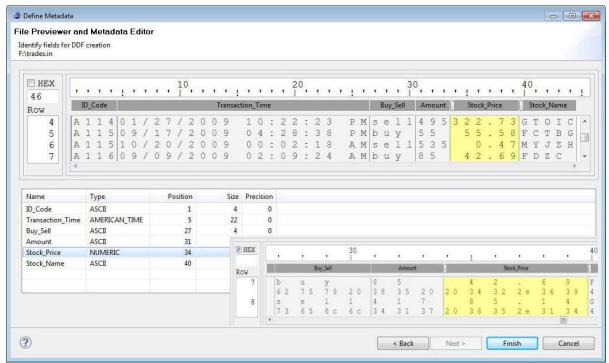

Figure 5 Define Metadata Wizard

#### **Metadata conversion**

The process of bulk metadata and third-party sort script migration to CoSort's SortCL syntax has been modernized and automated in the Workbench. Wizards exist to translate thirdparty data layouts into SortCL DDFs and SortCL job scripts. An example of the former would be bulk COBOL copybook conversions to SortCL .ddf targets. There is a wizard to convert one or more metadata repositories or file headers into DDF. There is also a wizard to convert and import third-party sort specifications into SortCL job scripts.

The conversion wizard shown below demonstrates the conversion of one or more JCL sort decks to SortCL job scripts. You can browse to the location of the parms, and then automatically convert them for use in SortCL. The middle window shows advanced options available for these conversions. The bottom window shows from left to right: project explorer files (including the source and target job scripts), an editor displaying the source job script, a display of the target job script, and a tree view of the components of the target job script.

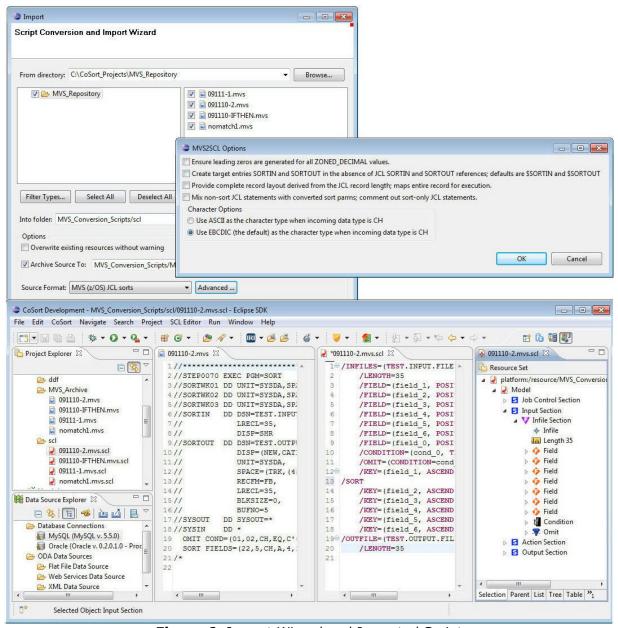

Figure 6 Import Wizard and Imported Script

#### SORTCL COMMAND SET

The following is a list of the core commands available in SortCL as of CoSort Version 9.5:

/ALIAS /INCOLLECT /OUTFILE /APPEND /INFILE /OUTPROCEDURE /ALTSEQ /INFILES /OUTSKIP /AVERAGE /INPROCEDURE /PROCESS /CHARSET /QUERY /INREC /CHECK /INSKIP /RC /CONDITION /JOBCOLLECT /RECSPERPAGE /JOBSKIP /REPORT /COUNT /CREATE /JOIN /ROUNDING /DATA /KEY /SORT /DEBUG /KEYPROCEDURE /SPECIFICATION /DUPLICATESONLY /LENGTH /STABLE /LIBRARY /STATISTICS /ENDIAN /SUM /EXECUTE /LOCALE /FIELD /MAXIMUM /TAILREAD /FILE /MINIMUM /TAILSKIP /FOOTREC /MEMORY-WORK /TAILWRITE /HEADREAD /MERGE /TEMPLATE /HEADREC /MONITOR /UPDATE /HEADSKIP /NODUPLICATES /WARNINGSOFF /OMIT /HEADWRITE /WARNINGSON /INCLUDE /OUTCOLLECT

Note that each command may contain additional parameters that expand its functionality. For example, the /JOIN ONLY command will eliminate the inner join results of a full outer join. Note also that many external functions can be invoked beyond the command set. For example, the encryption and other de-identification functions, as well as set file lookups, are specified as functions within /FIELD statements.

#### **METADATA CONVERSION TOOLS**

CoSort Version 9.5 includes several tools to translate existing flat file layout (and sort job) metadata for use in CoSort's Sort Control Language (SortCL) program. IRI has also partnered with a leading metadata conversion company, Meta Integration Technology, Inc. (MITI) to automatically create SortCL-compatible data definition file layouts from third-party BI, ETL and relational metadata.

#### **About SortCL Metadata**

SortCL's explicit text-based metadata is straightforward and self-documenting -- making it easy to learn, use, and audit. You can store your files' field (column) layouts in reusable Data Definition File (.ddf) repositories. You can paste or reference these definitions in your SortCL job script. SortCL uses /FIELD= statements to identify column:

- Names or Aliases
- Sizes or Ranges
- Positions or Delimiters
- Data Types
- Conditions and Expressions
- Security and Other Functions

#### **Third-Party Metadata**

File layout translators included in the CoSort package can migrate your existing field/column descriptions into SortCL (and RowGen) .ddf repositories. These tools can reduce or eliminate the overhead associated with migrating metadata to a .ddf from:

- COBOL copybooks (cob2ddf)
- comma-separated values (csv2ddf)
- LDIF (ldif2ddf)
- XML (xml2ddf)
- W3C extended log format (elf2ddf)
- Oracle SQL\*Loader control files (ctl2ddf)
- ODBC table data

Therefore, if you already have file layouts defined in the above applications, you can automatically reproduce that metadata for use in any SortCL manipulations. If your file layouts exist in other formats (including CWM, DSX, UML, XMI and XML), the Meta Integration Model Bridge (MIMB) will convert these repositories into SortCL .ddf syntax. This precludes the need for manually re-defining flat file field layouts for reference in SortCL applications.

#### **Sort Program Conversions**

The included mvs2scl, and vse2scl utilities convert legacy MVS JCL, and VSE JCL, respectively, to functionally-equivalent SortCL job specifications. Conversion tools cannot translate every script. However, field re-casting usually works, and manual translation of source scripts to SortCL equivalents is usually not difficult. For more information on, and examples of, these tools, see IRI's Legacy Sort Migration white paper.

Another CoSort tool -- called sorti2scl -- translates CoSort's sort interactive (SortI) program job specifications into their SortCL job equivalents. See the SORTI PROGRAM chapter.

## UNIX SORT REPLACEMENT (BIN/SORT)

The /bin/sort utility provided with the Unix operating system is designed for ordering small collections of alphanumeric data. It does not work well when the size of the data increases beyond available memory. For those with an investment in, or familiarity with, existing system sort commands, IRI provides a drop-in /bin/sort replacement tool that improves high-volume sort performance through the CoSort engine.

Unix users are provided with a new /bin/sort, and Windows users get a unixsort.exe program. Upon installation, the object file can be moved into a system directory to provide sort services with the same syntax as the original sort verb, but at much higher performance levels.

An example of CoSort's Unix sort replacement follows, using the following data sample:

#### Input File 1, "chicago"

```
5180 On Top 15.95 Harper-Row
3391 Married Young 24.95 Prentice-Hall
8835 Beginnings 8.50 Prentice-Hall
2272 Still There 13.05 Dell
1139 Greater Than 34.75 Valley Kill
3928 Not On Call 9.99 Harper-Row
4877 Going Nowhere 17.95 Valley Kill
```

We first define the way to specify fields for the sort key. White space denotes the end of a field unless a field separator character is defined.

To sort **chicago** starting with the second field, use the command:

```
/path2/cosort95/bin/sort -k 2 chicago -o out1
```

#### Output File, "out1"

```
8835 Beginnings 8.50 Prentice-Hall
4877 Going Nowhere 17.95 Valley Kill
1139 Greater Than 34.75 Valley Kill
3391 Married Young 24.95 Prentice-Hall
3928 Not On Call 9.99 Harper-Row
5180 On Top 15.95 Harper-Row
2272 Still There 13.05 Dell
```

To sort starting at the second character of the first field, use the following command:

```
sort -k 1.2 chicago -o out2
```

#### Output File, "out2"

```
1139 Greater Than 34.75 Valley Kill
5180 On Top 15.95 Harper-Row
2272 Still There 13.05 Dell
3391 Married Young 24.95 Prentice-Hall
8835 Beginnings 8.50 Prentice-Hall
4877 Going Nowhere 17.95 Valley Kill
3928 Not On Call 9.99 Harper-Row
```

The CoSort /bin/sort replacement also supports legacy Unix sort options. For example:

```
sort -t, +3 +2nr -3 chicago -o out3
```

#### Output File, "out3"

```
2272 Still There 13.05 Dell
5180 On Top 15.95 Harper-Row
3928 Not On Call 9.99 Harper-Row
3391 Married Young 24.95 Prentice-Hall
8835 Beginnings 8.50 Prentice-Hall
1139 Greater Than 34.75 Valley Kill
4877 Going Nowhere 17.95 Valley Kill
```

CoSort's Unix sort replacement supports these command-line flags:

```
[-c][-d][-m][-f][-u][-i][-o][-M][-T][-b][-n][-t][-r][-z]
```

[-y] and [-Kmem] flags are supported indirectly via values defined in your cosortrc file. For more information, see the SYSTEM TUNING chapter.

## **SORT INTERACTIVE PROGRAM (SORTI)**

Each CoSort package also includes a menu-driven prompting program for users who may not have prior experience with data sorting software, or with prior metadata. The purpose of CoSort's "Sort Interactive" or SortI program is to allow users to easily create and run sort/merge specifications from any Unix, Linux or Windows command line.

CoSort's interactive and batch **SortI** program is invoked with the command:

#### sorti

A banner appears similar to the one below:

```
C:\iri\CoSort95\bin>sorti
       CoSort Sort Interactive Version 9.5 D90110608-1306
       Copyright 2014 Innovative Routines International, Inc.
       S/N 95162.9543 2 CPUs
       Eastern Daylight Time 04:15:51 PM Monday, April 14 2014
       Directory: C:\iri\CoSort95\bin
       # Threads: 2
       BlockSize: 2097152 bytes
       MaxMemory: 268435456 bytes
       WorkAreas: d:\temp\sortwork, e:\temp2
       Responses: <cr>> takes offered default
                  'stop' restarts the Action
                  'help' explains each query
                  $variable defined in shell
                  # starts comment for batch
                  !command for shell command
Action: SORT MERGE DISPLAY GUIDE (default) END:
```

The SortI user is then prompted for responses. For example:

```
Action: SORT MERGE DISPLAY GUIDE (default) END: SORT
INPUT
        Record length 0 (variable (default)) / fixed #: 0
        Number of files: 0 (proc) / +- numb (1 default): 1
            Input file 1: sales2.dat
KEYS [number] [stable] [unique / dus only] (1 default): 1
 Key 1 Direction: ASCENDING (default) or DESCENDING: ASC
           Location: FIXED (default) / <separator char>: FIXED
                     Starting byte position: 1 (default): 22
                Field Size: 32767 (maximum) 50 (default): 10
          Form: ALPHA (def), NUM, DATE, TIME, TIMESTAMP: DATE
        Type AMERICAN (default) or LIST to show options: LIST
                                      DATE TIME
                  TYPE
                AMERICAN (MM/DD/YYYY Hr:Mn:Ss AM)
EUROPEAN (DD.MM.YYYY Hr.Mn.SS)
JAPANESE (YYYY-MM-DD Hr:Mn:Ss)
ISO (YYYY-MM-DD Hr.Mn.Ss)
                 CS Y2K ASCII JULIAN (YYDDD)
                 CS Y2K ASCII YR (YY)
```

Users are also prompted to save their job specifications to a parameter file that can be run in batch mode. In this case, specifications were saved to sales2\_sort.spc. To run the same job in a batch stream, the shell command would be:

```
sorti sales2 sort.spc
```

To expand beyond sorting the input file, and to leverage the extensive data transformation, reformatting, and reporting capabilities available through CoSort's SortCL program, a "SortI - to - SortCL" parameter translation tool is also provided in the CoSort package. Running the tool sorti2scl against the original SortI parameters will create the equivalent file layout and manipulation metadata for SortCL. For example, this command:

```
sorti2scl sales2 sort.spc sales2 sort.scl
```

will automatically build this SortCL job script equivalent:

```
# sortcl specs created by sorti2scl on Mon April 18 10:15:45
# sorti specifications by cosort user (user)
# Tue April 19 09:31:12 2012
/INFILE=sales2.dat
/SORT
     /KEY=(POSITION=22, SIZE=10, ASCENDING, ISO DATE)
/OUTFILE=sales2 sorted
```

#### **COBOL MIGRATION TOOLS**

CoSort ships with the tools, libraries, and documented examples you need to achieve a wide range of COBOL data migration and processing goals on open systems:

#### **Sorting and Migrating COBOL Data**

All CoSort interfaces support MF and RM COBOL data type collation while SortCL also handles conversion. CoSort includes a COBOL copybook metadata translation tool to leverage your file layouts in SortCL applications, and JCL sort parm conversion tools to leverage your MVS and VSE cards. CoSort can also sort EBCDIC data and can sort ASCII data in EBCDIC order. Multiple conversions can be done while simultaneously sorting.

#### **Accelerating Native Sort Calls**

CoSort is faster than your compiler's built-in sort function, and CoSort packages include several tools and methods to improve COBOL sort performance:

- Sort replacement for ACUCOBOL-GT
- Sort replacement for Micro Focus COBOL
- Serial and concurrent system calls to SortCL
- Static and dynamic API calls to CoSort libraries

#### Sorting and Converting Index, Variable Length & Blocked Files

CoSort's SortCL tool can perform multiple manipulations and conversions on ACUCOBOL-GT Vision files, Micro Focus variable length records, and index files in MF-ISAM and VISION format. In the SortCL (4GL) job script, you define your input and output file formats and record layouts, along with your data filtering and transformation (sort, join, aggregate, etc.). You can integrate these formats with files in other formats all at the same time, and write output files in the same or different file format.

#### **Generating Reports**

CoSort's SortCL program includes a wide range of reporting features you can exploit to customize detail and summary targets for presentation and hand-offs to other tools.

#### **Protecting Sensitive Data**

Either as a separate process, or in combination with the above SortCL activities, you can also engage field-level protection functions like encryption and de-identification.

#### **Creating Safe COBOL Test Data**

CoSort's Test Data (RowGen) product uses the same syntax as SortCL to define the layout of COBOL index and sequential files containing randomly-generated or individually-selected test data.

#### **Auditing Data and Applications**

For data governance and other tracking purposes, SortCL also offers several logging options, including a query-ready XML file with complete scripts (containing field privacy protection specifications).

# **APPLICATION PROGRAMMING INTERFACES (APIs)**

In addition to the many standalone utilities and third-party sort replacements in each CoSort package, there are two high-performance, thread-safe sorting libraries you can call into your software. Each API satisfies a different class of requirements.

You can link these C routines statically or dynamically, and the same calling code runs across all Unix, Linux and Windows platforms. Both libraries leverage the same multithreaded CoSort sorting routine against any volume of input. Inputs and outputs can be in the form of files, pipes, records and record buffers (blocks) streaming to and from multiple calls simultaneously from your applications.

## **Integrating Sort/Merge Operations Only**

The traditional CoSort API is now thread-safe, and is documented as cosort r(). You can call cosort r() to speed operations that sort or merge high volumes of data. Because your programs configure the input, compare, and output processes into the CoSort engine, you also can apply your own selection and comparison criteria.

The 'r' in cosort r() refers to the reentrant nature of the call; you can call the function recursively from multiple processes. This means you can specify multiple sort orderings on the same input, and in the same pass. Flexible architecture also allows you to manage several sort jobs from within a single process, and from within as many processes as you like.

## **Integrating Multiple Transformation Functions**

CoSort's multi-purpose SortCL tool is also available for thread-safe application calls and can enable the simpler execution of scripts. Embed CoSort's sortcl routine() library to speed and combine many functions, including:

- Sort/Merge
- Match/Join
- Aggregate/Calculate
- Filter/Scrub
- Type-Conversions
- Encrypt/De-ID
- Reporting
- Random Data Generation

This API gives you access to all the data transformation, business intelligence, protection, and prototyping functions available in SortCL's data definition and manipulation syntax. Integrating sortcl routine() into an ETL environment allows you to source and target database tables, as well as files, pipes, and custom input/output procedures.

The following C program demonstrates the simplicity of calling SortCL scripts via the sortcl routine(api):

```
* Copyright 1978-2014 CoSort / Innovative Routines International (IRI), Inc.
* All Rights Reserved.
* SortCL API example to run a script file
* ScriptFile: keyproc.scl
* Input File: chiefs
* Output File: chiefs.out
/* cosort header file */
#if defined (_WIN32)
#define DLL IMPORT /* IMPORTANT: needed to work with Windows DLL */
#pragma \overline{pack}(1) /* or compile with /Zp1 option */
#endif /* (_WIN32) */
#include "cosort.h"
#include "sortcl routine.h"
int main()
int iRetVal; /* return value */
cs_sortcl_t* sortcl; /* main sortcl context variable */
/* allocate the main sortcl context variable */
sortcl = sortcl alloc();
if (sortcl) {
/* call sortcl routine api */
iRetVal = sortcl_routine(sortcl, "/spec=keyproc.scl");
/* free the sortcl variable */
sortcl free(sortcl);
/* if return value != 0 it is an error */
return (iRetVal);
```

You can make calls to the sortcl\_routine library from any language that links to C. For more information about the content of SortCL job specification (.scl) files, see the functional description and scripting samples in the SORTCL PROGRAM chapter.

COBOL programmers may also wish to consider the ability to call SortCL scripts as system calls; for example:

```
CALL "system" USING "sortcl /SPECIFICATION=keyproc.scl &"
```

where keyproc.scl starts in the background while other COBOL program functions run.

## SYSTEM TUNING

High-volume sorting and related data manipulations can be very resource-intensive. CoSort can achieve scalability that is nearly linear through its proprietary processing techniques and the proper application of system tuning. At the same time, however, CoSort is designed to be a good neighbor in a multi-user computing mix.

System administrators can combine kernel and CoSort tuning to optimize the performance of large data transformations without unduly impacting concurrent jobs. To prioritize CoSort operations at the system (global), user, or job level, adjust the values associated with the parameters shown below in your resource control file(s) (on Unix) or Windows registry:

## **Threads**

On SMP platforms, CoSort users can manually set the number of sub-processes that sorts and related transformations will create. In most cases, the closer this value is set to the number of actual processors and disk drives on the system, the better the performance.

### **Memory Allocation**

By assigning, or limiting the amount of random access memory available for sorting, system administrators can maximize the efficiency of jobs according to their desired system priority. Like CoSort's other system tuning controls, this variable allows users to determine how much impact CoSort will have on concurrently running applications.

#### **Block Size**

Blocks of memory are used as buffers to hold data temporarily. The data move through input, sort and output phases of the CoSort utilities (or a customized front-end), and between an application (calling) program and the cosort() engine. The size of these blocks determines how often disk I/O will be performed, and is a function of how much memory is available.

### **Overflow Storage**

Overflow occurs in sorting when there are more input records than can be held in memory. When all the overflow data are distributed to temporary files, these files and the internal data are merged to produce output. Users can control the location of these temporary files and distribute them across multiple file systems. Where multiple drives and threads are specified, speed can increase in the later stages of the sort as the data is read back (into the output file/s) in parallel. You can also use input selection to reduce processing volume and temporary space requirements at runtime.

**CoSort** resource controls also include these application-specific values:

#### **Record Terminator**

Where variable length output is specified, any record terminating character can be specified. The default option is to use the same terminator present in the input data source, if applicable (which is typically a linefeed on Unix and carriage-return/linefeed on Windows). Alternatively, you can choose either of these styles, regardless of the terminator type used on input -- or you can select your own special terminator character(s), including a NULL character ("").

### **Century Window**

Users with non-Y2K-compliant (2-digit date) data can specify the minimum year for CoSort to sort after 1999. This "sliding" feature allows custom collation for any century-bordering dates.

## Pause / Resume

During large sort operations that require the creation of temporary work files, CoSort can warn users when temporary disk space is exhausted, and allow for ad hoc re-allocation so that the job can continue without having to be re-started.

## **Runtime Monitoring**

By specifying various levels of verbosity, CoSort users can view on-screen job progress reports with timestamps and event messaging. Events include the opening and closing of input, work, and output files and the number of records accepted, rejected or processed. Displays range from off (level 0) to showing every single record (number) being processed (level 9).

### **Execution Log**

Basic runtime information can be directed to one or more files to archive CoSort jobs and their performance. This log file is a self-appending text file. A self-replacing text file called .cserrlog is created during each run to record tuning and version information, and any error messages, in the event of an abnormal termination (for debugging purposes).

### **Audit Loa**

Detailed runtime information can be optionally directed to a self-appending, query-ready XML log file that contains environmental and performance details, and the entire SortCL job script, to record every aspect of the application (data definitions, manipulations and protections) in order to verify compliance with procedures and data privacy regulations.

A complete description of all parameters, and how to tune them, can be found in Appendix D of the CoSort User Manual.

## TECHNICAL SPECIFICATIONS

**CoSort** is general-purpose data manipulation package for big data transformation, reporting, protection and conversion. All of its native utilities, third-party sort replacements, and API calls link to the same coroutine sort engine which processes all file formats and record types, and provides in-memory, record-level processing for file and data manipulation. CoSort uses these techniques, along with granular tuning parameters, to both optimize application throughput and prioritize resources in the multi-user mix. CoSort's unique approach cuts production times without compromising performance of concurrent jobs.

#### Installation

- Distributed via internet or user-specified media
- Loads in under two minutes
- Menu-driven setup and configuration utility

### Invocation

- Command line (including pipe sequences), shell commands and batch scripts
- ❖ IRI Workbench Eclipse GUI for Windows (JRE required)
- Application calling programs as a standalone executable, subroutine or coroutine call, with or without additional exit routines

#### **Ease of Use**

- Processes data using record layouts and SQL-like field descriptions within applications or centralized data definition files (DDF)
- Converts and processes native COBOL copybook, Oracle SQL\*Loader control file, CSV, and W3C extended log format (ELF) file layouts
- ❖ SortCL DDF is a supported MIMB metadata format
- Provides on-line help, pre-runtime application validation, and runtime errors
- Leverages centralized application and file layout definitions (metadata repositories)
- \* Reports problems to standard error when invoked from a program, or to an error log
- Runs silently or with verbose messaging without user intervention
- Allows user control over the amount of informational output produced
- Generates a query-ready XML audit log for data forensics and privacy compliance
- ❖ Describes commands and options through man pages and on-line documentation
- Fully supports job design, execution, modification, and tuning in familiar Eclipse GUI
- Easy-to-use interfaces and seamless third-party sort replacements preclude the need for training classes; however, advanced training is available in Florida or at user sites
- Phone, web, and email support available directly from the product developers
- Local language support is available from more than 30 international offices

## **Resource Control**

- Sets and allows user modification of the maximum and minimum number of concurrent threads for sorting on multi-CPU and multi-core systems
- Uses a specified directory or a combination of directories for temporary work files
- Limits the amount of main and virtual memory used during sort operations
- Sets the size of the memory blocks used as physical I/O buffers

### **Input and Output**

- Processes any number of structured data sources of any size, and any number of records, fixed or variable length (to 65,535 bytes)
- Sources can be: flat files, ODBC-connected tables or spreadsheets, an input procedure, **stdin**, a named pipe, a table in memory, or from an application program
- Supports the use of environment variables and wildcards in the specification of input and output files, as well as absolute path names and aliases
- Accepts and outputs fixed- or variable-length records with delimited fields
- Generates one or more output targets, and/or summary information, including formatted and BIRT-ready reports
- \* Returns sorted, merged, or joined records one (or more) at a time to an output procedure, to **stdout**, a named pipe, a table in memory, one or more new or existing flat files, or to an application program
- Outputs optional sequence numbers with each record, at any starting value, for indexed loads and/or reports
- Synthesizes randomly generated or randomly hand-selected field test data values.

## **Record Selection and Grouping**

- Includes or omits input or output records using field-to-field or field-to-constant comparisons
- Compares on any number of data fields, using standard and alternate collating sequences
- Sorts and/or reformats groups of selected records
- Matches two or more sorted or unsorted files on inner and outer join criteria using SOL-based condition syntax
- Skips a specified number of records, bytes, or a record header
- Processes a specified number of records or bytes, including a saved header
- Eliminates or saves records with duplicate keys.

#### **Sort Key Processing**

- ❖ Allows any number of key fields to be specified in ascending or descending order
- ❖ Supports any number of fields from 1 to 65,535 bytes in length
- Orders fields in fixed position or floating (on one or more delimiters)
- Supports numeric keys, including all C, FORTRAN, and COBOL data types
- Supports single and multi-byte character keys, including ASCII, EBCDIC, ASCII in EBCDIC sequence, Thai characters, and natural (locale-dependent) values
- Supports American, European, ISO and Japanese timestamps
- Supports Unicode and double-byte characters like Biq5, EUC-TW, UTF32, and S-JIS
- ❖ Allows left or right alignment and case shifting of character keys
- Accepts user compare procedures for multi-byte, encrypted and other special data
- Performs record sequence checking
- ❖ Maintains input record order (stability) on duplicate keys
- Controls treatment of null fields when specifying floating (character separated) keys
- Collates (and converts between many of) the following data types (formats):

| Form Group | Form Type  |
|------------|------------|
| 0          | Alphabetic |
| 1          | Numeric    |
| 2          | Date       |
| 3          | Time       |
| 4          | Timestamp  |

| CHAR   Character, Natural (ASCII)                                                                                                    | Single Byte Types<br>of Form 0 | Reference Standard | Form 1 -<br>Numeric Types | C Types                      |
|----------------------------------------------------------------------------------------------------|--------------------------------|--------------------|---------------------------|------------------------------|
| LATIN2                                                                                                    |                                | ISO 8859-1         |                           | Character, Natural (ASCII)   |
| LATIN2                                                                                                    | EBCDIC                         | IBM Standard       | SCHAR                     | Character, Signed            |
| BALTIC                                                                                                    | LATIN2                         | ISO 8859-2         | UCHAR                     | _                            |
| CYRILLIC         ISO 8859-5         INT         Integer, Natural Signed           GREEK         ISO 8859-6         UINT         Integer, Natural Signed           GREEK         ISO 8859-7         LONG         Integer, Long Usigned           HEBREW         ISO 8859-9         LONG         Integer, Long Usigned           LATIN6         ISO 8859-9         LONG         Integer, Long Usigned           LATIN6         ISO 8859-10         ISO 8859-10         Integer, Long Usigned           ASC_IN_EBC         e.g., "ABC">"ABC"         ISO 8859-9         UINT         Integer, Long Usigned           ASC_IN_EBC         e.g., "ABC">"ABC"         ISO 8859-9         UINT         Integer, Long Usigned           ASC_IN_EBC         e.g., "ABC">"ABC">"ABC"         ISO 10646         Integer, Long Usigned           ASC_IN_EBC         e.g., "ABC">"ABC">"ABC"         ISO 10646         ISO 10646         ISO 201-1976         ISO 201-1976         ISO 201-1976         ISO 201-1976         ISO 201-1976         ISO 201-1976         ISO 201-1976 <td>LATIN3</td> <td>ISO 8859-3</td> <td>SHORT</td> <td>Integer, Short Signed</td>                                                                                                    | LATIN3                         | ISO 8859-3         | SHORT                     | Integer, Short Signed        |
| CYRILLIC         ISO 8859-5         INT         Integer, Natural Signed           ARABIC         ISO 8859-6         UINT         Integer, Natural Unsigned           GREEK         ISO 8859-7         LONG         Integer, Long Unsigned           TURKISH [LATINS]         ISO 8859-9         ULONG         Integer, Long Unsigned           LATIN6         ISO 8859-10         FLOAT         Single Precision Float           ASC_IN_EBC         e.g., "ABC">"A-D"         PLOAT         Single Precision Float           MULTI-Byte Types of Form 0         Reference Standard of Form 0         COMP. Signed           JOHAB         KS X 1001:1992         RM_CMP3         COMP. GOMP. GOMP.                                                                                                    | BALTIC                         | ISO 8859-4         | USHORT                    | Integer, Short Unsigned      |
| GREEK ISO 8859-7 HEBREW ISO 8859-8 TURKISH [LATIN5] ISO 8859-9 LATIN6 ISO 8859-9 LATIN6 ISO 8859-10 ASC_IN_EBC e.g., "123">"ABC" MUITI-BYTE Types of From 0 JOHAB KS X 1001:1992 KEF Korean EBCDIC EIIANSOUL IBM DBCS-HOST HIACHUS (JUNICO DE EIIANSOUL ISO 10646-1993-1 UTF8/UNICODE ISO 10646:1993-1 UTF8/UNICODE ISO 10646 (China) BIGS BIGS (Hong Kong) EUC_TW CNS 11643-1992 (Planes 1 - 3) EUC_JP JIS X 0208-1990 H/W Katakana JIS X 0211-1976 JIS X 0208-1990 H/W Katakana JIS X 0212-1990 SJIS (Shift_JIS) JIS X 0208-1990 H/W Katakana JIS X 0212-1990 Form 1 - Numeric Types ASCNUM, NUMERIC LING Integer, Long Signed ULONG Integer, Long Signed ULONG Integer, Long Signed ULONG Integer, Long Unsigned FLOAT Single Precision Float DOUBLE Float, Double Precision COMP-1 Ryan-McFarland (Liant) Numeric Types RM_COMP COMP, Signed URM_COMP COMP-3, Signed URM_CMP3 COMP-3, Signed URM_CMP3 COMP-3, Signed URM_DISP DISP, Signed URM_DISP DISP, Sign Leading Separate RM_DISPST DISP, Sign Leading Separate RM_DISPST DISP, Sign Trailing Separate RM_DISPST DISP, Sign Trailing Separate RM_COMP COMP, Signed UMF_COMP COMP-4, Unsigned MF_CMP3 COMP-4, Unsigned MF_CMP4 COMP-4, Unsigned MF_CMP5 COMP-5, Signed UMF_CMP5 COMP-5, Signed UMF_CMP5 COMP-5, Signed UMF_CMP5 COMP-5, Unsigned MF_CMP5 COMP-5, Signed UMF_CMP5 DISP, Sign Leading Separate  MF_DISPSL DISP, Sign Leading Separate  MF_DISPSL DISP, Sign Leading Separate  MF_DISP DISP, Signed UMF_DISPSL DISP, Sign Leading Separate  MF_DISP DISP, Signed UMF_DISP DISP, Signed UMF_DISP DISP, Signed UMF_DISP DISP, Signed UMF_DISP DISP, Signed UMF_DISP DISP, Sign Leading Separate  DISP, Sign Leading Separate  DISP,  | CYRILLIC                       | ISO 8859-5         | INT                       |                              |
| HEBREW ISO 8859-8 TURKISH [LATIN5] ISO 8859-9 LATIN6 ISO 8859-9 ASC_IN_EBC e.g., "123">"ABC" ASC_IN_EBC e.g., "123">"ABC" ASC_IN_ATURAL e.g., "AEC">"ACC">"ACC">"A | ARABIC                         | ISO 8859-6         | UINT                      | Integer, Natural Unsigned    |
| TURKISH [LATIN5] ISO 8859-9  LATIN6 ISO 8859-10  ASC_IN_EBC e.g., "123">"ABC"  MULT-Byte Types of Form 0  JOHAB KS X 1001:1992  KEF Korean EBCDIC  EHANGUL Hitachi Hangul  UTF3/UNICODE ISO 10646:1993-1  UTF3/UNICODE ISO 10646:1993-1  EUC_TW CNS 11643-1992  EUC_TW CNS 11643-1992  EUC_TW CNS 11643-1992  EUC_JP JIS X 2021-1976 JIS X 2020-1990  SJIS (Shift_JIS)  JIS X 2021-1976 JIS X 2028-1990  SJIS (Shift_JIS)  JIS X 2028-1990  TAditional Chinese  BM Japanese, IBM Korean, IBM Simplified Chinese, and, IBM Traditional Chinese  BM DECS PORT  Micro Focus COMP-3, Unsigned  MF_CMP3 COMP-3, Vansigned  RM_DISP DISP, Sign Leading  RM_DISPSIS DISP, Sign Trailing Separate  Porm 1-  Micro Focus COBOL Types  Marcompa COMP-3, Packed Decimal  DISP, Sign Trailing Separate  Porm 1-  Micro Focus COBOL Types  Marcompa COMP-3, Packed Decimal  DISP, Sign Trailing Separate  MF_CMP3 COMP-3, Packed Decimal  DISP, Sign Trailing Separate  Porm 1-  Micro Focus COBOL Types  Marcompa COMP-3, Unsigned  MF_CMP3 COMP-3, Packed Decimal  DISP, Sign Trailing Separate  Micro Focus COBOL Types  Marcompa COMP-3, Unsigned  MF_CMP3 COMP-3, Unsigned  MF_CMP3 COMP-3, Unsigned  MF_CMP3 COMP-3, Packed Decimal  DISP, Sign Trailing Separate  Porm 1-  MUCT Form 1-  MUCT FOCUS COMP-3, Unsigned  MF_CMP3 COMP-3, Unsigned  MF_CMP3 COMP-3, Unsigned  MF_CMP3 COMP-3, Unsigned  MF_CMP3 COMP-3, Unsigned  MF_CMP3 COMP-3, Unsigned  MF_CMP3 COMP-4, Unsigned  MF_CMP5 COMP-4, Unsigned  MF_CMP5 COMP-5, Signed  DISP, Sign Leading  MF_DISP DISP, Sign Leading  MF_DISP DISP, Sign Leading  MF_DISP DISP, Sign Leading  DISP, Sign Leading Separate  DOUBLE Float, Double Tecision  Form 1-  Numeric Types  MR_CMP3 COMP-3, Unsigned  MF_DISP DISP, Sign Leading Separate  DISP, Sign Leading Separate  DISP, Sign Leading Separate  DISP, Sign Leading Separate  DISP, Sign Leading Separate  DISP, Sign Leading Separate  DISP, Sign Leading Separate  DISP, Sign Leading Separate  DISP, Sign Leading Separate                                                                                                | GREEK                          | ISO 8859-7         | LONG                      | Integer, Long Signed         |
| LATIN6 ISO 8859-10  ASC_IN_EBC e.g., "123">"ABC"  ASC_IN_EBC e.g., "123">"ABC"  ASC_IN_NATURAL e.g., "ABC">"A-D"  Multi-Byte Types of Form 0  JOHAB KS X 1001:1992  KEF Korean EBCDIC  EHANGUL IBM DBCS-HOST HHANGUL Hitachi Hangul  UTF8/UNICODE ISO 10646:1993-1  UTF16/UCS2/UNICO DE  GBK/FUC_CN ISO10646 (China)  BIG5 BIG5 (Hong Kong)  EUC_TW CNS 11643-1992 (Planes 1 - 3)  EUC_KR KS X 1001:1992  EUC_JP JIS X 0201-1976 ISO X 121-1990  H/W Katakana JIS X 0212-1990  H/W Katakana JIS X 0212-1990  SJIS (Shift_JIS)  JIS X 0208-1990 H/W Katakana JIS X 0212-1990  TFOrm 1- Numeric Types  ASCNUM, NUMERIC  Integers, real numbers, and floating points  DISP, Sign Leading  MF_CMP3 COMP-3, Unsigned  COMP-3, Unsigned  COMP-6  RM_DISPSL DISP, Sign Leading Separate  RM_DISPSL DISP, Sign Trailing  RM_DISPSL DISP, Sign Trailing  RM_DISPSL DISP, Sign Trailing  RM_DISPSL DISP, Sign Trailing  RM_COMP COMP, Unsigned  DISP, Sign Trailing Separate  RM_DISPSL COMP, Signed  UMF_CMP3 COMP, Unsigned  MF_CMP3 COMP, Unsigned  DISP, Sign Trailing Separate  RM_DISPSL DISP, Sign Leading Separate  RM_CMP3 COMP, Unsigned  DISP, Sign Cading Separate  RM_DISPSL COMP-3, Signed  URM_DISPSL DISP, Sign Leading  RM_DISPSL COMP-3, Vinsigned  MF_CMP3 COMP-4, Unsigned  MF_CMP3 COMP-3, Vinsigned  MF_CMP4 COMP-4, Unsigned  MF_CMP5 COMP-4, Unsigned  MF_CMP5 COMP-5, Signed  UMF_CMP5 COMP-5, Signed  UMF_CMP5 COMP-5, Signed  UMF_CMP5 COMP-5, Signed  UMF_CMP5 DISP, Sign Leading  MF_DISPSL DISP, Sign Leading  MF_DISPSL DISP, Sign Leading Separate  DISP, Sign Leading Separate  DISP, Sign | HEBREW                         | ISO 8859-8         | ULONG                     | Integer, Long Unsigned       |
| ASC_IN_EBC  e.g., "123">"ABC"  ASC_IN_NATURAL  e.g., "ABC">"A-D"  Multi-Byte Types of Form 0  JOHAB  KS X 1001:1992  KEF  Korean EBCDIC  EHANGUL  HIBM DBCS-HOST  HHAANGUL  UTF8/UNICODE  UTF3/UNICODE  ISO 10646:1993-1  UTF6/UCS2/UNICO  DE  GBK/EUC_CN  ISO10646 (China)  BIGS  BIGS (Hong Kong)  EUC_TW  CNS 11643-1992  (Planes 1 - 3)  EUC_KR  KS X 1001:1992  EUC_JP  JIS X 0201-1976 JIS X 0208-1990 H/W Katakana JIS X 0212-1990 H/W Katakana JIS X 0212-1990 IBM DBCS_HOST  (Mainframe Encoding) Form 1- Numeric Types  ASCNUM, NUMERIC  Form 1- Numeric Types  RM_CMP1  COMP, Unsigned  COMP-1  RM_CMP3  COMP-3, Junsigned  RM_DISPSL  DISP, Sign Heading  RM_DISPSLS  DISP, Sign Trailing  RM_DISPSLS  DISP, Sign Trailing Separate  RM_DISPSTS  DISP, Sign Trailing Separate  RM_DISPSTS  DISP, Sign Trailing Separate  RM_CMP3  COMP-3, Junsigned  RM_DISPSTS  DISP, Sign Trailing Separate  RM_DISPSTS  DISP, Sign Trailing Separate  RM_CMP3  COMP-3, Junsigned  RM_DISPSTS  DISP, Sign Trailing Separate  RM_CMP3  COMP-3, Junsigned  RM_DISPSTS  DISP, Sign Trailing Separate  RM_CMP3  COMP-3, Junsigned  RM_DISPSTS  DISP, Sign Trailing Separate  RM_CMP3  COMP-3, Junsigned  RM_DISPSTS  DISP, Sign Trailing Separate  RM_DISPSTS  DISP, Sign Trailing Separate  RM_CMP3  COMP-3, Junsigned  RM_DISPSTS  DISP, Sign Trailing Separate  RM_DISPSTS  COMP-3, Junsigned  RM_DISPSTS  DISP, Sign Comp-3, Junsigned  MF_CMP4  COMP-4, Vinsigned  MF_CMP5  COMP-3, Junsigned  COMP-3, Junsigned  RM_DISPSTS  DISP, Sign Comp-3, Junsigned  MF_CMP5  COMP-3, Junsigned  MF_CMP5  COMP-3, Junsigned  MF_CMP5  COMP-4, Vinsigned  MF_CMP5  COMP-5, Unsigned  MF_CMP5  COMP-5, Signed  UMF_CMP5  COMP-5, Signed  UMF_CMP5  DISP, Sign Leading  DISP, Sign Leading  DISP, Sign Leading  DISP, Sign Leading Separate  DISP, Sign Leading Separate  DISP, Sign Leading Separate  DISP, Sign Leading Separate  DISP, Sign Leading Separate  DISP, Sign Leading Separate  DISP, Sign Leading Separate  DISP, Sign Leading Separate  DISP, Sign Leading  DISP, Sign Leading  DISP, Sign Leading  DISP, Sign Leading  DIS | TURKISH [LATIN5]               | ISO 8859-9         | FLOAT                     | Single Precision Float       |
| ASC_IN_NATURAL  ASC_IN_NATURAL  BASC_IN_NATURAL  AUNTI-Byte Types Of Form 0  AUNTI-Byte Types Of Form 0  AUNTI-Byte Types Of Form 0  AUNTI-Byte Types Of Form 0  AUNTI-Byte Types Of Form 0  AIDHAB  KS X 1001:1992  RM_CMP1  RM_CMP1  COMP-1  RM_CMP3  COMP-3, Signed  COMP-3, Unsigned  COMP-3, Unsigned  COMP-3, Unsigned  RM_CMP3  COMP-3, Unsigned  RM_CMP6  COMP-6  RM_DISP  DISP, Signed  URM_DISP  DISP, Signed  URM_DISP  DISP, Signed  URM_DISP  DISP, Signed  URM_DISP  DISP, Signed  URM_DISP  DISP, Signed  URM_DISPSL  DISP, Signed  URM_DISP  DISP, Signed  URM_DISP  DISP, Signed  URM_DISP  DISP, Signed  URM_DISPSL  DISP, Sign Leading  RM_DISPSLS  DISP, Sign Trailing  RM_DISPSTS  DISP, Sign Trailing  RM_DISPSTS  DISP, Sign Trailing Separate  RM_DISPSTS  DISP, Sign Trailing Separate  RM_DISPSTS  DISP, Signed  UMF_CMP3  COMP-3, Unsigned  MF_CMP4  COMP-4, Signed  UMF_CMP3  COMP-3, Unsigned  MF_CMP3  COMP-3, Unsigned  MF_CMP4  COMP-3, Unsigned  MF_CMP3  COMP-3, Valved  COMP-4, Signed  UMF_CMP3  COMP-3, Valved  COMP-4, Signed  UMF_CMP3  COMP-3, Valved  COMP-3, Valved  COMP-4, Valved  COMP-4, Valved  COMP-4, Signed  UMF_CMP3  COMP-3, Valved  COMP-3, Valved  COMP-4, Signed  UMF_CMP3  COMP-3, Valved  COMP-3, Valved  COMP-3, Valved  COMP-4, Valved  COMP-4, Signed  UMF_CMP3  COMP-3, Valved  COMP-3, Valved  COMP-3, Valved  COMP-3, Valved  COMP-3, Valved  COMP-3, Valved  COMP-3, Valved  COMP-3, Valved  COMP-3, Valved  COMP-3, Valved  COMP-4, Signed  UMF_CMP3  COMP-3, Valved  COMP-3, Valved  COMP-3, | LATIN6                         | ISO 8859-10        | DOUBLE                    | Float, Double Precision      |
| Multi-Byte Types of Form 0  JOHAB KS X 1001:1992  KEF Korean EBCDIC  EHANGUL IBM DBCS-HOST HIANGUL Hitachi Hangul  UTF16/UCS2/UNICO DE GBK/EUC_CN ISO10646  EUC_TW (Planes 1 - 3)  EUC_TW (Planes 1 - 3)  EUC_TW (Planes 1 - 3)  EUC_JP JIS X 0201-1976 JIS X 0208-1990 HJW Katakana JIS X 0212-1990  SIBM DBCS HOST (Mainframe Korean, IBM Korean, IBM Korean, IBM Simplified Chinese, and, IBM Traditional Chinese  BIM DBCS_PC (PC Encoding)  Form 1  Numeric Types  ASCNUM, NUMERIC  Multi-Byte Types  Keference Standard  KS X 1001:1992  RM_CMP3 COMP-3, Unsigned  CMP-3, Unsigned  URM_CMP3 COMP-3, Unsigned  RM_CMP6 COMP-6  RM_DISPS DISP, Signed  URM_DISP DISP, Sign Leading Separate  RM_DISPSLS DISP, Sign Trailing  RM_DISPSTS DISP, Sign Trailing  RM_DISPSTS DISP, Sign Trailing Separate  Mainframe Comp Comp, Unsigned  MF_CMP3 COMP-3, Unsigned  MF_CMP3 COMP-4, Unsigned  MF_CMP3 COMP-4, Unsigned  MF_CMP3 COMP-4, Unsigned  MF_CMP4 COMP-4, Unsigned  MF_CMP5 COMP-5, Signed  UMF_CMP5 COMP-5, Signed  UMF_CMP5 COMP-5, Unsigned  MF_CMP5 COMP-5, Unsigned  MF_DISPSLS DISP, Sign Leading  MF_DISPSLS DISP, Sign Leading  MF_DISPSLS DISP, Signed  UMF_CMP3 COMP-4, Unsigned  MF_CMP5 COMP-4, Unsigned  MF_CMP5 COMP-5, Unsigned  MF_CMP5 COMP-5, Unsigned  MF_CMP5 COMP-5, Unsigned  MF_DISP DISP, Sign Leading  MF_DISP DISP, Signed  UMF_DISP DISP, Signed  UMF_DISP DISP, Signed   | ASC_IN_EBC                     | e.g., "123">"ABC"  |                           |                              |
| JOHAB KS X 1001:1992 KEF Korean EBCDIC KEF Korean EBCDIC  EHANGUL IBM DBCS-HOST IHANGUL Hitachi Hangul UTF8/UNICODE ISO 10646:1993-1 UTF16/UCS2/UNICO DE UTF32/UCS4/UNICO DE GBK/EUC_CN ISO10646 DE GBK/EUC_CN ISO10646 (China) BIG5 BIG5 (Hong Kong) EUC_TW CNS 11643-1992 (Planes 1 - 3) EUC_KR KS X 1001:1992  EUC_JP JIS X 0201-1976 JIS X 0208-1990 H/W Katakana JIS X 0212-1990 SJIS (Shift_JIS) JIS X 0208-1990 IBM_DBCS_HOST (Mainframe Encoding) and IBM_DBCS_PC (PC Encoding) Form 1- Numeric Types  ASCNUM, NUMERIC  ASCNUM, NUMERIC  ASCNUM, NUMERIC  TITE ALPHANEME  ASCNUM, NUMERIC  ASCNUM, NUMERIC  ASCNUM, NUMERIC  TITE ALPHANEME  KS X 1001:1992  RM_CMP3 COMP-3, Signed  URM_DISPSL DISP, Sign Leading Separate  RM_DISPST DISP, Sign Trailling Separate  RM_DISPST DISP, Sign Trailling Separate  RM_DISPST DISP, Sign Trailling Separate  RM_DISPST DISP, Sign Trailling Separate  RM_DISPST DISP, Sign Trailling Separate  MF_CMP3 COMP, Signed  UMF_CMP3 COMP-3, Junsigned  MF_CMP3 COMP, Signed  UMF_CMP3 COMP-4, Unsigned  MF_CMP4 COMP-4, Unsigned  MF_CMP5 COMP-4, Unsigned  MF_CMP5 COMP-5, Signed  UMF_CMP5 COMP-5, Signed  UMF_CMP5 COMP-5, Unsigned  MF_CMP5 COMP-5, Unsigned  MF_DISPSL DISP, Sign Leading  MF_DISPSL DISP, Sign Leading  MF_DISPSL DISP, Sign Leading  DISP, Sign Leading  DISP, Sig | ASC_IN_NATURAL                 | e.g., "ABC">"A-D"  |                           |                              |
| SEF   Korean EBCDIC   RM_CMP3   COMP-1                                                                                                    |                                | Reference Standard | URM_COMP                  | COMP, Unsigned               |
| EHANGUL IBM DBCS-HOST HHANGUL Hitachi Hangul UTF8/UNICODE ISO 10646:1993-1 UTF16/UCS2/UNICO DE UTF32/UCS4/UNICO DE GBK/EUC_CN ISO10646 BIG5 BIG5 (Hong Kong) EUC_TW CNS 11643-1992 (Planes 1 - 3) EUC_KR KS X 1001:1992 EUC_JP JIS X 0201-1976 JIS X 0208-1990 H/W Katakana JIS X 0212-1990 H/W Katakana JIS X 0212-1990 SJIS (Shift_JIS) JIS X 0208-1990 H/W Katakana JIS X 0212-1990 IBM_DBCS_HOST (Mainframe Encoding) and mand and mand mand mand mand mand m                                                                                                    |                                | KS X 1001:1992     | RM_CMP1                   | COMP-1                       |
| HHANGUL Hitachi Hangul  UTF8/UNICODE ISO 10646:1993-1  UTF16/UCS2/UNICO DE  UTF32/UCS4/UNICO DE  UTF32/UCS4/UNICO DE  GBK/EUC_CN  ISO10646  BIG5  BIG5 (Hong Kong)  EUC_TW  CNS 11643-1992 (Planes 1 - 3)  EUC_KR  KS X 1001:1992  EUC_JP  JIS X 0201-1976 JIS X 0208-1990 H/W Katakana JIS X 0212-1990  SJIS (Shift_JIS)  JIS X 0208-1990 IBM_DBCS_HOST (Mainframe Encoding) and and BIM_DBCS_PC (PC Encoding) Form 1- Numeric Types  ASCNUM, NUMERIC  Alphanumeric Numeric Types  ASCNUM, NUMERIC  Alphanumeric Numeric Types  Alphanumeric Numeric Types  Alphanumeric Numeric Types  Alphanumeric Numeric Types  Alphanumeric Numeric Types  Alphanumeric Numeric Types  Alphanumeric Numeric Types  Alphanumeric Numeric Types  Alphanumeric Numeric Types  MF_CMP3  COMP-3, Packed Decimal  UMF_CMP3  COMP-4, Unsigned  MF_CMP4  COMP-4, Unsigned  MF_CMP5  COMP-5, Signed  UMF_CMP5  COMP-5, Unsigned  MF_CMP5  COMP-5, Signed  UMF_CMP5  COMP-5, Unsigned  MF_CMP5  DISP, Sign Leading  MF_CMP5  COMP-7  MF_CMP5  DISP, Signed  UMF_DISPSL  DISP, Signed  DISP, Signed  DISP, Signed  DISP, Signed  DISP, Signed  DISP, Signed  DISP, Signed  DISP, Signed  DISP, Signed  DISP, Signed  DISP, Signed  DISP, Signed  DISP, Signed  DISP, Signed  DISP, Signed  DISP, Signed  DISP, Signed  DISP, Signed  DISP, Signed  DISP, Signed                                                                                                    | KEF                            | Korean EBCDIC      | RM_CMP3                   | COMP-3, Signed               |
| UTF8/UNICODE ISO 10646:1993-1  UTF16/UCS2/UNICO DE UTF32/UCS4/UNICO DE GBK/EUC_CN ISO10646 BIG5 BIG5 (Hong Kong) EUC_TW CNS 11643-1992 (Planes 1 - 3) EUC_KR KS X 1001:1992  EUC_JP JIS X 0201-1976 JIS X 0208-1990 H/W Katakana JIS X 0212-1990  SJIS (Shift_JIS) JIS X 0208-1990 IBM_DBCS_HOST (Mainframe Encoding) and IBM_DBCS_PC (PC Encoding)  Form 1- Numeric Types  ASCNUM, NUMERIC  Integers, real numbers, and floating points  RM_DISPS DISP, Signed URM_DISPSL DISP, Sign Leading DISP, Sign Leading DISP, Sign Leading DISP, Sign Leading DISP, Sign Leading DISP, Sign Leading DISP, Sign Leading DISP, Sign Leading DISP, Signed URM_DISPSL DISP, Sign Leading DISP, Signed  URM_DISPSL DISP, Signed  URM_DISPSL DISP, Signed  URM | EHANGUL                        | IBM DBCS-HOST      | URM_CMP3                  | COMP-3, Unsigned             |
| UTF16/UCS2/UNICO DE UTF32/UCS4/UNICO DE UTF32/UCS4/UNICO DE GBK/EUC_CN ISO10646 BIG5 BIG5 (Hong Kong) EUC_TW CNS 11643-1992 (Planes 1 - 3) EUC_KR EUC_JP  JIS X 0201-1976 JIS X 0208-1990 H/W Katakana JIS X 0212-1990 SJIS (Shift_JIS) JIS X 0208-1990 H/W Katakana JIS X 0212-1990 SIBM_DBCS_HOST (Mainframe Encoding) and BIM_DBCS_PC (PC Encoding)  Form 1- Numeric Types ASCNUM, NUMERIC  Integers, real numbers, and floating points  URM_DISPS  URM_DISPSL DISP, Sign Leading DISP, Sign Trailing RM_DISPSTS DISP, Sign Trailing Separate PM-DISPSTS DISP, Sign Trailing Separate RM_DISPSTS DISP, Sign Trailing Separate RM_DISPSTS DISP, Sign Trailing Separate OMP_DISPSTS DISP, Sign Trailing Separate  Wicro Focus COBOL Types (Meaning)  MF_COMP COMP, Unsigned  MF_CMP3 COMP-3, Packed Decimal  UMF_CMP3 COMP-3, Unsigned  WF_CMP4 COMP-4, Unsigned  WF_CMP5 COMP-4, Unsigned  WF_CMP5 COMP-5, Signed  UMF_CMP5 COMP-5, Signed  UMF_CMP5 COMP-X  MF_DISP DISP, Unsigned  MF_DISP DISP, Unsigned  MF_DISPSL DISP, Sign Leading DISP, Unsigned  MF_DISPSL DISP, Sign Leading Separate  DISP, Unsigned  DISP, Sign Leading Separate  DISP, Unsigned  DISP, Sign Leading Separate  DISP, Sign Leading Separate  DISP, Sign Leading Separate  DISP, Unsigned  DISP, Sign Leading Separate  DISP, Sign Leading Separate  DISP, Sign Leading Separate  DISP, Sign Leading Separate  DISP, Sign Leading Separate  DISP, Sign Leading Separate  DISP, Sign Leading Separate  DISP, Sign Leading Separate  DISP, Sign Leading Separate                                                                                                    | HHANGUL                        | Hitachi Hangul     | RM_CMP6                   | COMP-6                       |
| DE UTF32/UCS4/UNICO DE GBK/EUC_CN ISO10646 BIG5 BIG5 (Hong Kong) EUC_TW CNS 11643-1992 (Planes 1 - 3) EUC_KR EUC_JP JIS X 0201-1976 JIS X 0208-1990 H/W Katakana JIS X 0212-1990 SIS (Shift_JIS) IBM_DBCS_HOST (Mainframe Encoding) and and IBM_DBCS_PC (PC Encoding) Form 1- Numeric Types  ASCNUM, NUMERIC  ASCNUM, NUMERIC  ISO10646  RM_DISPSL DISP, Sign Leading RM_DISPSLS DISP, Sign Trailing RM_DISPSTS DISP, Sign Trailing Separate  RM_DISPSTS DISP, Sign Trailing Separate  RM_DISPSTS DISP, Sign Trailing Separate  RM_DISPSTS DISP, Sign Trailing RM_DISPSTS DISP, Sign Trailing RM_DISPSTS DISP | UTF8/UNICODE                   | ISO 10646:1993-1   | RM_DISP                   | DISP, Signed                 |
| UTF32/UCS4/UNICO DE GBK/EUC_CN ISO10646 (China) BIG5 BIG5 (Hong Kong) EUC_TW CNS 11643-1992 EUC_KR EUC_JP  JIS X 0201-1976 JIS X 0201-1976 JIS X 0208-1990 H/W Katakana JIS X 0212-1990 SJIS (Shift_JIS) JIS X 0208-1990 IBM_DBCS_HOST (Mainframe Encoding) and and and IBM_DBCS_PC (PC Encoding) APP Alphanumeric Numeric Types  ASCNUM, NUMERIC  ASCNUM, NUMERIC  ASCNUM, NUMERIC  ASCNUM, NUMERIC  ASCNUM, NUMERIC  ASCNUM, NUMERIC  BIG5 BIG5 (Hong Kong) ISHG5 (Hong Kong) RM_DISPSLS DISP, Sign Leading Separate  RM_DISPST DISP, Sign Trailing RM_DISPSTS DISP, Sign Trailing Separate  RM_DISPSTS DISP, Sign Trailing RM_DISPSTS DISP, Sign Trailing RM_DISPSTS OMP-OFF RM_DISPSTS DISP, Sign Trailing RM_DISPSTS DISP, Sign Trailing RM_DISPSTS OMP-OFF RM_DISPSTS DISP, Sign Trailing RM_DISPSTS OMP-OFF RM_DISPSTS DISP, Sign Trailing RM_DISPSTS OMP-OFF RM_DISPSTS DISP, Sign Leading DISP, Sign Leading DISP, Sign Leading DISP, Sign Leading DISP, Sign Leading DISP, Sign Leading DISP, Sign Leading DISP, Sign Leading DISP, Sign Leading DISP, Sign Leading DISP, Sign Leading DISP, Sign Leading DISP, Sign Leading DISP, Sign Leading DISP, Sign Leading DISPSTS DISPSTS D |                                | ISO10646           | URM_DISP                  | DISP, Unsigned               |
| BIG5 BIG5 (Hong Kong)  EUC_TW CNS 11643-1992 (Planes 1 - 3)  EUC_KR KS X 1001:1992  EUC_JP JIS X 0201-1976 JIS X 0208-1990 H/W Katakana JIS X 0212-1990  BIM_DBCS_HOST (Mainframe Encoding) and IBM_DBCS_PC (PC Encoding)  Form 1- Numeric Types  ASCNUM, NUMERIC ASCNUM, NUMERIC ASCNUM, NUME | UTF32/UCS4/UNICO               | ISO10646           | RM_DISPSL                 | DISP, Sign Leading           |
| EUC_TW  CNS 11643-1992 (Planes 1 - 3)  EUC_KR  KS X 1001:1992  EUC_JP  JIS X 0201-1976 JIS X 0208-1990 H/W Katakana JIS X 0212-1990  SJIS (Shift_JIS)  IBM_DBCS_HOST (Mainframe Encoding) and IBM_DBCS_PC (PC Encoding)  Form 1- Numeric Types  ASCNUM, NUMERIC  RM_DISPSTS  DISP, Sign Trailing Separate  Micro Focus COBOL Types (Meaning)  MF_COMP  COMP, Signed  UMF_COMP  COMP-3, Packed Decimal  UMF_CMP3  COMP-3, Unsigned  UMF_CMP3  COMP-4, Signed  UMF_CMP4  COMP-4, Unsigned  MF_CMP5  COMP-5, Signed  UMF_CMP5  COMP-5, Signed  UMF_CMP5  COMP-5, Unsigned  MF_CMP5  COMP-X  MF_DISP  DISP, Sign Trailing Separate  Meaning)  MF_COMP  COMP, Unsigned  COMP-3, Unsigned  MF_CMP4  COMP-4, Unsigned  MF_CMP5  COMP-5, Signed  UMF_CMP5  COMP-5, Unsigned  MF_DISP  DISP, Signed  UMF_DISP  DISP, Sign Trailing Separate  MF_COMP  DISP, Sign Trailing Separate  MF_COMP  DISP, Sign Trailing Separate  MF_COMP  DISP, Sign Trailing Separate  MF_COMP  DISP, Sign Trailing Separate                                                                                                    |                                | ISO10646 (China)   | RM_DISPSLS                | DISP, Sign Leading Separate  |
| EUC_KR  KS X 1001:1992  Form 1 - Numeric Types  ASCNUM, NUMERIC  (Planes 1 - 3)  KS X 1001:1992  Form 1 - Numeric Types  (Meaning)  MF_COMP  COMP, Signed  COMP, Signed  UMF_COMP  UMF_COMP  COMP-3, Packed Decimal  UMF_CMP3  COMP-3, Unsigned  UMF_CMP3  COMP-4, Signed  UMF_CMP4  UMF_CMP4  COMP-4, Unsigned  MF_CMP5  COMP-4, Unsigned  UMF_CMP5  COMP-4, Unsigned  MF_CMP5  COMP-5, Signed  UMF_CMP5  COMP-5, Signed  UMF_CMP5  COMP-5, Unsigned  MF_CMP5  COMP-7, Unsigned  MF_CMP6  UMF_CMP7  UMF_CMP7  COMP-7, Unsigned  MF_CMP7  UMF_CMP8  COMP-7, Unsigned  MF_CMP9  UMF_CMP9  UMF_CMP9  UMF_CMP9  COMP-4, Unsigned  MF_CMP5  COMP-5, Unsigned  MF_CMP5  COMP-7, Unsigned  MF_CMP5  UMF_CMP5  COMP-7, Unsigned  MF_CMP5  UMF_CMP5  DISP, Signed  UMF_DISP  DISP, Signed  UMF_DISP  DISP, Sign Leading  MF_DISPSLS  DISP, Sign Leading Separate                                                                                                    | BIG5                           | BIG5 (Hong Kong)   | RM_DISPST                 | DISP, Sign Trailing          |
| EUC_KR  KS X 1001:1992  BUC_JP  JIS X 0201-1976 JIS X 0208-1990 H/W Katakana JIS X 0212-1990  SJIS (Shift_JIS)  JIS X 0208-1990  IBM_DBCS_HOST (Mainframe Encoding) and IBM_DBCS_PC (PC Encoding)  Form 1- Numeric Types  ASCNUM, NUMERIC  MS X 1001:1992  KG Meaning)  MF_COMP  COMP, Signed  COMP-3, Packed Decimal  UMF_CMP3  COMP-3, Unsigned  UMF_CMP4  COMP-4, Signed  UMF_CMP4  COMP-4, Unsigned  WF_CMP4  COMP-4, Unsigned  WF_CMP5  COMP-5, Signed  UMF_CMP5  COMP-5, Unsigned  WF_CMP5  COMP-5, Unsigned  MF_CMPX  MF_DISP  DISP, Signed  UMF_DISP, Sign Leading  MF_DISPSLS  DISP, Sign Leading  MF_DISP, Sign Leading Separate                                                                                                    | EUC_TW                         |                    | RM_DISPSTS                | DISP, Sign Trailing Separate |
| EUC_JP  JIS X 0201-1976 JIS X 0208-1990 H/W Katakana JIS X 0212-1990  SJIS (Shift_JIS)  JIS X 0208-1990  IBM_DBCS_HOST (Mainframe Encoding) and IBM_DBCS_PC (PC Encoding)  Form 1- Numeric Types  ASCNUM, NUMERIC  ASCNUM, NUMERIC  MF_CMP3  COMP-3, Packed Decimal  UMF_CMP3  COMP-3, Unsigned  MF_CMP3  COMP-4, Signed  UMF_CMP4  COMP-4, Signed  UMF_CMP4  COMP-4, Unsigned  MF_CMP5  COMP-5, Signed  UMF_CMP5  COMP-5, Signed  UMF_CMP5  COMP-5, Unsigned  MF_CMPS  COMP-5, Unsigned  MF_CMPX  MF_CMPX  MF_CMPX  MF_DISP  DISP, Signed  DISP, Sign Leading  MF_DISPSLS  DISP, Sign Leading  DISP, Sign Leading Separate                                                                                                    | EUC_KR                         |                    |                           |                              |
| H/W Katakana JIS X 0212-1990  SJIS (Shift_JIS)  JIS X 0208-1990  IBM_DBCS_HOST (Mainframe Encoding) and IBM_DBCS_PC (PC Encoding)  Form 1- Numeric Types  ASCNUM, NUMERIC  ASCNUM, NUMERIC  H/W Katakana JIS X 0212-1990  MF_CMP3  COMP-3, Packed Decimal  UMF_CMP3  COMP-3, Unsigned  MF_CMP4  COMP-4, Signed  UMF_CMP4  COMP-4, Unsigned  MF_CMP5  COMP-5, Signed  MF_CMP5  COMP-5, Unsigned  MF_CMP5  COMP-5, Unsigned  MF_CMP5  COMP-7, Unsigned  MF_CMP5  COMP-1, Unsigned  MF_CMP5  COMP-1, Unsigned  MF_CMP5  COMP-1, Unsigned  MF_CMP5  COMP-1, Unsigned  MF_CMP5  COMP-1, Unsigned  MF_CMP5  COMP-1, Unsigned  DISP, Signed  MF_DISP  DISP, Sign Leading  MF_DISPSLS  DISP, Sign Leading Separate                                                                                                    | EUC_JP                         | JIS X 0208-1990    |                           |                              |
| SJIS (Shift_JIS)  JIS X 0212-1990  IBM_DBCS_HOST (Mainframe Encoding) and IBM_DBCS_PC (PC Encoding)  Form 1- Numeric Types  ASCNUM, NUMERIC  ASCNUM, NUMERIC  A |                                |                    | UMF_COMP                  | COMP, Unsigned               |
| IBM_DBCS_HOST (Mainframe Encoding) and IBM_DBCS_PC (PC Encoding)  Form 1- Numeric Types  ASCNUM, NUMERIC  IBM Japanese, IBM Korean, IBM Simplified Chinese, and, IBM Traditional Chinese  MF_CMP4  COMP-4, Signed  UMF_CMP5  COMP-5, Signed  UMF_CMP5  COMP-5, Unsigned  MF_CMPX  COMP-5, Unsigned  MF_CMPX  COMP-X  MF_DISP  DISP, Signed  UMF_DISP, Signed  DISP, Sign Leading  MF_DISPSLS  DISP, Sign Leading  MF_DISPSLS  DISP, Sign Leading Separate                                                                                                    |                                |                    | MF_CMP3                   | COMP-3, Packed Decimal       |
| (Mainframe Encoding) and IBM_DBCS_PC (PC Encoding)  Form 1- Numeric Types  ASCNUM, NUMERIC  Integers, real numbers, and floating points  Korean, IBM Simplified Chinese (COMP-4, Unsigned)  MF_CMP5  COMP-5, Signed  UMF_CMP5  COMP-5, Unsigned  MF_CMPX  COMP-X  MF_CMPX  COMP-X  MF_DISP  DISP, Signed  UMF_DISP, Signed  DISP, Sign Leading  MF_DISPSLS  DISP, Sign Leading Separate                                                                                                    | SJIS (Shift_JIS)               | JIS X 0208-1990    | UMF_CMP3                  | COMP-3, Unsigned             |
| Encoding) and IBM_DBCS_PC (PC Encoding)  Form 1- Numeric Types  ASCNUM, NUMERIC  Integers, real numbers, and floating points  MF_DISP  DISP, Sign Leading  MF_DISPSLS  DISP, Sign Leading  MF_DISP, Sign Leading Separate                                                                                                    |                                |                    | MF_CMP4                   | COMP-4, Signed               |
| and IBM_DBCS_PC (PC Encoding)  Form 1- Numeric Types  ASCNUM, NUMERIC  Integers, real numbers, and floating points  MF_CMP5  COMP-5, Signed  UMF_CMP5  COMP-5, Unsigned  MF_CMPX  COMP-X  MF_CMPX  COMP-X  MF_DISP  DISP, Signed  UMF_DISP, Unsigned  MF_DISPSL  DISP, Sign Leading  MF_DISPSLS  DISP, Sign Leading Separate                                                                                                    |                                |                    | UMF_CMP4                  | COMP-4, Unsigned             |
| (PC Encoding)  Form 1- Numeric Types  ASCNUM, NUMERIC  Integers, real numbers, and floating points  MF_DISP  DISP, Signed  MF_DISPSL  DISP, Sign Leading  MF_DISPSLS  DISP, Sign Leading  MF_DISPSLS  DISP, Sign Leading Separate                                                                                                    | 1                              |                    | MF_CMP5                   | COMP-5, Signed               |
| ASCNUM, NUMERIC Integers, real numbers, and floating points  MF_DISP DISP, Signed  UMF_DISP DISP, Unsigned  MF_DISPSL DISP, Sign Leading  MF_DISPSLS DISP, Sign Leading Separate                                                                                                    |                                |                    | UMF_CMP5                  | COMP-5, Unsigned             |
| ASCNUM, NUMERIC Integers, real numbers, and floating points  MF_DISP DISP, Signed  UMF_DISP DISP, Unsigned  MF_DISPSL DISP, Sign Leading  MF_DISPSLS DISP, Sign Leading Separate                                                                                                    | _                              | Alphanumeric       | MF_CMPX                   | COMP-X                       |
| UMF_DISP DISP, Unsigned  MF_DISPSL DISP, Sign Leading  MF_DISPSLS DISP, Sign Leading Separate                                                                                                    |                                |                    | MF_DISP                   | DISP, Signed                 |
| MF_DISPSL DISP, Sign Leading MF_DISPSLS DISP, Sign Leading Separate                                                                                                    |                                | and noating points | UMF_DISP                  | DISP, Unsigned               |
| MF_DISPSLS DISP, Sign Leading Separate                                                                                                    |                                |                    | MF_DISPSL                 |                              |
| MD DIGDOM                                                                                                    |                                |                    | MF_DISPSLS                |                              |
|                                                                                                    |                                |                    | MF_DISPST                 | DISP, Sign Trailing          |

|                        |                                 | MF_DISPSTS         | DISP, Sign Trailing Separate              |
|------------------------|---------------------------------|--------------------|-------------------------------------------|
| Form 1 -               | Miscellaneous                   | Forms 2-4          | Syntax                                    |
| Numeric Types          |                                 | Date, Time and     |                                           |
| ZONED DECIMAL          | Zanad Dasimala                  | Timestamp          |                                           |
| ZONED_DECIMAL          | Zoned Decimals                  | AMERICAN_DATE      | month(name or integer)/day/year           |
| ZONED_EBCDIC           | Zoned Decimals in EBCDIC        | AMERICAN_TIME      | hour[:minute][:second] xM                 |
| PSIGNF                 | Packed Decimals                 | AMERICAN_TIMESTAMI | hour[:minute][:second] xM                 |
| Form 1 -               | EBCDIC Native                   | EUROPEAN_DATE      | day.month(name or                         |
| Numeric Types ERM_COMP | RM COBOL Types COMP, Signed     | EUROPEAN_TIME      | integer).year hour[.minute][.second]      |
| ERM_UCOMP              | COMP, Unsigned                  | EUROPEAN_TIMESTAM  | day.month.year                            |
| ERM_CMP1               | COMP-1                          | JAPANESE_DATE      | hour[.minute][.second] year-month(name or |
| ERM_CMP3               | COMP-3, Signed                  | JAPANESE_TIME      | integer)-day hour[:minute][:second]       |
| ERM_UCMP3              | COMP-3, Unsigned                | JAPANESE_TIMESTAMP | Year-month-day                            |
|                        |                                 |                    | hour[:minute][:second]                    |
| ERM_CMP6               | COMP-6                          | ISO_DATE           | year-month(name or integer)-day           |
| ERM_DISP               | DISP, Signed                    | ISO_TIME           | hour[.minute][.second]                    |
| ERM_UDISP              | DISP, Unsigned                  | ISO_TIMESTAMP      | Year-month-day<br>hour[:minute][:second]  |
| ERM_DISPSL             | DISP, Sign Leading              | MONTH_DAY          | Jan"<"Feb" and "Wed"<"Thu"                |
| ERM_DISPSLS            | DISP, Sign Leading<br>Separate  | Year 2000 Types    | Syntax                                    |
| ERM_DISPST             | DISP, Sign Trailing             | Y2K_ASCII_YR       | 2-digit year                              |
| ERM_DISPSTS            | DISP, Sign Trailing<br>Separate | Y2K_ASCII_JULIAN   | 5-digit Julian date                       |
| Form 1 -               | <b>EBCDIC Native Micro</b>      | ASCII Supplement   | Data Example                              |
| Numeric Types EMF_COMP | Focus COBOL Types               | ALTONIMENT NONE    | " CI "                                    |
| EMF UCOMP              | COMP, Signed                    | ALIGNMENT NONE     | " Chars "                                 |
| EMF_CMP3               | COMP, Unsigned                  | ALIGNMENT LEFT     | "Chars"                                   |
| EMF_UCMP3              | COMP-3, Packed Decimal          | ALIGNMENT RIGHT    | Citais                                    |
|                        | COMP-3, Unsigned                | CASEFOLD YES       | " CHARS "                                 |
| EMF_CMP4               | COMP-4, Signed                  | CASEFOLD NO        | " CHARS "                                 |
| EMF_UCMP4              | COMP-4, Unsigned                |                    |                                           |
| EMF_CMP5               | COMP-5, Signed                  |                    |                                           |
| EMF_UCMP5              | COMP-5, Unsigned                |                    |                                           |
| EMF_COMPX              | COMP-X                          |                    |                                           |
| EMF_DISP               | DISP, Signed                    |                    |                                           |
| EMF_UDISP              | DISP, Unsigned                  |                    |                                           |
| EMF_DISPSL             | DISP, Sign Leading              |                    |                                           |
| EMF_DISPSLS            | DISP, Sign Leading              |                    |                                           |
| EME DICECT             | Separate                        |                    |                                           |
| EMF_DISPST EMF_DISPSTS | DISP, Sign Trailing             |                    |                                           |
| 22.0.0.0               | DISP, Sign Trailing<br>Separate |                    |                                           |

| THAI_620                                                  |                                                                                                    |
|-----------------------------------------------------------|----------------------------------------------------------------------------------------------------|
| Single-Byte Type of Form 6                                |                                                                                                    |
| THAI_TIS_620                                              | Colation order is specified by Thai Royal Institute Dictionary 2525 B.E. Edition Encoding specified by Thai Industrial Standard 620-2533 (TIS-620) |
| Chinese Big5<br>Multi-Byte Types of Form 6                | Collation Order/                                                                                                    |
| CHINESE UNICODE STROKE                                    | Encoding Standard Unicode 5.2.0:                                                                                                    |
| CHINESE_ONICOBE_STROKE                                    | http://www.unicode.org/versions/Unicode5.2.0/                                                                                                    |
| CHINESE_BIG5,HK,MO,ROC,TW                                 | Bihua (Stroke)                                                                                                    |
| CHINESE_BIG5_RARE,HK_RARE,                                | Windows Codenace OFO.                                                                                                    |
| MO_RARE,ROC_RARE,TW_RARE                                  | Windows Codepage 950:<br>http://msdn.microsoft.com/en-us/goglobal/cc305155.aspx                                                                    |
| CHINESE_BIG5_DIGITS                                       | Encoding order                                                                                                    |
| Chinese GBK                                               | Collation Order/                                                                                                    |
| Multi-Byte Types of Form 6                                | Encoding Standard                                                                                                    |
| CHINESE_UNICODE_PINYIN                                    | Unicode 5.2.0:                                                                                                    |
|                                                           | http://www.unicode.org/versions/Unicode5.2.0/                                                                                                    |
| CHINESE_GBK_SIMPLIFIED,                                   | Pinyin                                                                                                    |
| PRC_SIMPLIFIED,SG_SIMPLIFIED                              |                                                                                                    |
| CHINESE_GBK_TRADITIONAL, PRC_ TRADITIONAL, SG_TRADITIONAL | Windows Codepage 936: http://msdn.microsoft.com/en-us/goglobal/cc305153.aspx                                                                       |
| CHINESE_GBK_TRADITIONAL_RARE,                             | nttp://msun.microsort.com/en-us/gogiobai/cc305153.aspx                                                                                             |
| PRC_ TRADITIONAL_RARE,                                    |                                                                                                    |
| SG_ TRADITIONAL_RARE                                      | Franklin and a                                                                                                    |
| CHINESE_GBK_DIGITS                                        | Encoding order                                                                                                    |
| Japanese Shift_JIS<br>Multi-Byte Types of Form 6          | Collation Order/ Encoding Standard                                                                                                    |
| JAPANESE_ALPHABET,JP_ALPHABET                             | Dictionary order                                                                                                    |
| JAPANESE_HIRAGANA_BIG,                                    | Brederidity order                                                                                                    |
| JP_HIRAGANA_BIG                                           | Windows Codepage 932:                                                                                                    |
| JAPANESE_HIRAGANA_SMALL,                                  | http://msdn.microsoft.com/en-us/goglobal/cc305152.aspx                                                                                             |
| JP_HIRAGANA_SMALL                                         | _                                                                                                    |
| JAPANESE_HIRAGANA,<br>JP_HIGRAGANA                        |                                                                                                    |
| JAPANESE_KATAKANA_FULL_BIG,                               |                                                                                                    |
| JP_KATAKANA_FULL_BIG                                      |                                                                                                    |
| JAPANESE_KATAKANA_FULL_SMALL, JP_KATAKANA_FULL_SMALL      |                                                                                                    |
| JAPANESE_KATAKANA_FULL,                                   | -                                                                                                    |
| JP_KATAKANA_FULL                                          |                                                                                                    |
| JAPANESE_KATAKANA_HALF,                                   |                                                                                                    |
| JP_KATAKANA_HALF JAPANESE_DIGITS,JP_DIGITS                | -                                                                                                    |
| JAPANESE UNICODE ALPHABETIC,                              | Dictionary order                                                                                                    |
| JP_UNICODE_ALPHABETIC                                     | Dictionally order                                                                                                    |
| JAPANESE_UNICODE_HIRAGANA_BIG,                            | Unicode 5.2.0:                                                                                                    |
| JP_UNICODE_HIRAGANA_BIG                                   | http://www.unicode.org/versions/Unicode5.2.0/                                                                                                    |
| JAPANESE_UNICODE_HIRAGANA_<br>SMALL,JP_UNICODE_HIRAGANA_  |                                                                                                    |
| SMALL                                                     |                                                                                                    |
| JAPANESE_UNICODE_HIRAGANA,                                |                                                                                                    |
| JP_UNICODE_HIRAGANA                                       | -                                                                                                    |
| JAPANESE_UNICODE_KATAKANA<br>_FULL_BIG,                   |                                                                                                    |
| JP_UNICODE_KATAKANA _FULL_BIG                             |                                                                                                    |
| JAPANESE_UNICODE_KATAKANA                                 |                                                                                                    |
| _FULL_SMALL,JP_UNICODE_                                   |                                                                                                    |
| KATAKANA _FULL_SMALL                                      |                                                                                                    |

| JAPANESE_UNICODE_KATAKANA _FULL,JP_UNICODE_KATAKANA _FULL JAPANESE_UNICODE_KATAKANA_ HALF,JP_UNICODE_KATAKANA_HALF |                                                        |
|----------------------------------------------------------------------------------------------------|--------------------------------------------------------|
| Korean KSC5601<br>Multi-Byte Types of Form 6                                                                       | Collation Order/<br>Encoding Standard                  |
| KOREAN_HANGUL,KR_HANGUL                                                                                            | Dictionary order                                       |
| KOREAN_HANGUL_RARE,KR_<br>HANGUL RARE                                                                              | Windows Codepage 949:                                  |
| KOREAN _DIGITS,KR_DIGITS                                                                                           | http://msdn.microsoft.com/en-us/goglobal/cc305154.aspx |
| KOREAN_UNICODE_HANGUL, KR_UNICODE_HANGUL                                                                           | Dictionary order                                       |
| Standard Unicode                                                                                                   | Collation Order/                                       |
| Data Types                                                                                                    | Encoding Standard                                      |
| UTF16_UNICODE                                                                                                    | Dictionary order                                       |
| UTF16_DIGITS                                                                                                    | Encoding order                                         |

## **Record Reformatting**

- Inserts, removes, resizes, and reorders fields within records
- ❖ Defines new fields through the use of various field-level functions
- Converts data in fields from one format to another either using internal conversion
- Maps common fields from differently formatted input files to a uniform sort record
- ❖ Joins any fields from several files into an output record, usually based on a condition
- Changes record layouts from one file type to another, including: Line Sequential, Record Sequential, Variable Sequential, Blocked, Microsoft Comma Separated Values (CSV), ACUCOBOL Vision, MF I-SAM, MFVL, Unisys VBF, VSAM (within UniKix MBM), Extended Log Format (W3C), LDIF and XML
- Maps processed records to many differently formatted output files
- Writes multiple record formats to the same file for complex report requirements
- ❖ Performs mathematical operations and functions on field data (including aggregate data) to generate new output field values

### Field Reformatting/Validation

- \* Retrieves and re-maps values from multi-dimensional, tab-delimited lookup files on the basis of equal or conditional matches (suitable for Slowly Changing Dimensions)
- Creates and processes sub-strings of original field contents, where you can specify a positive or negative offset (from the left or right, respectively, of the source field) and a number of bytes to be contained in the sub-string
- Finds a user-specified text string in a given field, and replaces all occurrences of it with a different user-specified text string on output
- ❖ Analyzes fields to display the offset number for the specified occurrence of a string
- Manipulates and displays literal values with input data inside field statements for use in value derivations, functions, conditions, cross calculations, and reporting
- ❖ Aligns desired field contents to either the left or right of the target inrec or output field, where any leading or trailing fill characters from the source are moved to the opposite side of the string
- Supports Perl Compatible Regular Expressions (PCRE), including pattern matching
- Uses C-style "iscompare" functions to validate contents at the field level (for example, to determine if all field characters are printable), which can also be used for record-filtering via /INCLUDE and /OMIT statements
- Supports custom-defined data masks and field layout templates to structure composite elements within new (e.g., master data format) field formats for mapping and validating data

- Encrypts with user-specified functions or these built-in libraries: 3DES, AES-128 and 256 bit (including format preserving), GPG, and FIPS-compliant OpenSSL
- De- and re-identifies with built-in ASCII de-ID, binary encoding, pseudonymization, and tokenization
- \* Redacts with character masking or trimming, conditional field or row removal, and value substitution or randomization
- Supports custom, user-written field-level transformation libraries, and documents an examples of data cleansing routines from Melissa Data and Trillium

### **Record Aggregation**

- Consolidates records with equal keys into unique records, while totaling, averaging, or counting values in specified fields, including derived (cross-calculated) fields
- Produces maximum, minimum, average, standard deviation, sum, and count fields
- Displays running summary value(s) up to a break (accumulating aggregates)
- Breaks on compound conditions
- ❖ Allows multiple levels of summary fields in the same report
- \* Re-maps summary fields into a new format, allowing relational tables
- \* Ranks data through a running count of descending numeric values
- Writes detail and summary records to the same output file for structured reports
- Supports multiplication
- Calculates aggregate values within sliding range windows
- Uses fuzzy lookup logic for trend reporting and predictive analytics

## LICENSING INFORMATION

IRI and its expert agents around the world license **CoSort** for perpetual use on individual computer systems. Maintenance (technical support and site-specific software updates) services are provided free of charge during the first year after installation. Subsequent annual maintenance is usually offered at 15% and 20% of the base license fee, and 24/7 technical support is available as an upgrade.

CoSort license fees for Unix systems are based on specific machine make and model numbers. CoSort license fees for x86 Linux and Windows are based on RAM. In either case, additional charges for multiple CPUs and cores are assessed to reflect the performance gains from multi-threaded operations.

License fee discounts apply for multiple copies of CoSort at the same installation, and for runtime integration and redistribution (for ISVs only). IRI is generous with credit for hardware upgrades and migrations, and provides for no- or low-cost fail-over (disaster recovery) licenses.

U.S. educational and 501c(3) non-profit institutions qualify for a 10% license fee discount and government agencies will find CoSort on the GSA schedule.

A confidential license fee quotation and a free 30-day trial are available from your IRI agent, pursuant to a non-disclosure agreement.

A free, 30-day trial period is offered prior to licensing. A non-disclosure agreement must be completed, executed and returned by fax or mail to an IRI agent.

## PROFESSIONAL SERVICES

An IRI professional services engagement allows you to leverage more than 100 collective years of IT and integrated data handling experience. Examples of IRI professional services engagements involve:

- Big data preparation packaging, protecting, and provisioning structured and unstructured data sets for BI within existing DBs and file systems (and without the skills gap, high cost, and failure rate associated with Hadoop or ELT appliances)
- Data masking profiling, de-identification, encryption, tokenization and other services to aid data loss prevention, data governance, and data privacy law compliance efforts
- Data replication and federation acquiring, re-mapping, and creating virtualized
- Database migration mapping table data and relationships to new versions on platforms
- Legacy data conversion reformatting LDIF, XML, and COBOL index files (e.g., Vision, MF-ISAM), multi-byte character sets, most mainframe data types, and endian conditions
- Master data management value and format definition, quality validation, and security
- Program replacement translating cryptic and inefficient SQL, 3GL, ETL and shell procedures into IRI's simple, portable, open-text 4GL scripts
- Test data management end-to-end services from needs definition through data generation and target persistence (without using production data)

## **COMPANY BACKGROUND**

Innovative Routines International (IRI), Inc. is an independent software vendor (ISV) specializing in data management and data protection. Better known as "The CoSort Company," IRI was founded in 1978 to pioneer commercial-grade data sorting off the mainframe.

As data volumes have grown, so has IRI. More than 35 years later, IRI and its clientele have partnered in the creation, improvement, and expansion of an integrated product line focused on:

Data Management - Data Movement, Data Integration, Data/DB Migration, and BI

Data Protection - Static Data Masking, Dynamic Data Masking, and Safe Test Data

IRI continues to grow and satisfy its worldwide customer base through its ongoing dedication to speed, ease, versatility, and value in the product line, and a culture of agility, innovation, quality and diversity in its professional services.

## INNOVATIVE ROUTINES INTERNATIONAL (IRI), INC.

Suite 303, Atlantis Center 2194 Highway A1A Melbourne, FL 32937-4932 USA Phone +1 321-777-8889 http://www.iri.com

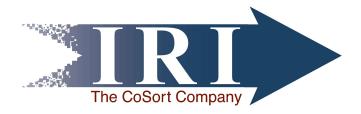

Trademarks: CoSort and FieldShield are registered trademarks of Innovative Routines International (IRI), Inc. FACT, NextForm, RowGen, SortCL and SortI are trademarks of IRI, Inc. All other brand or product names are, or may be trademarks, or registered trademarks, of their respective holders/companies.